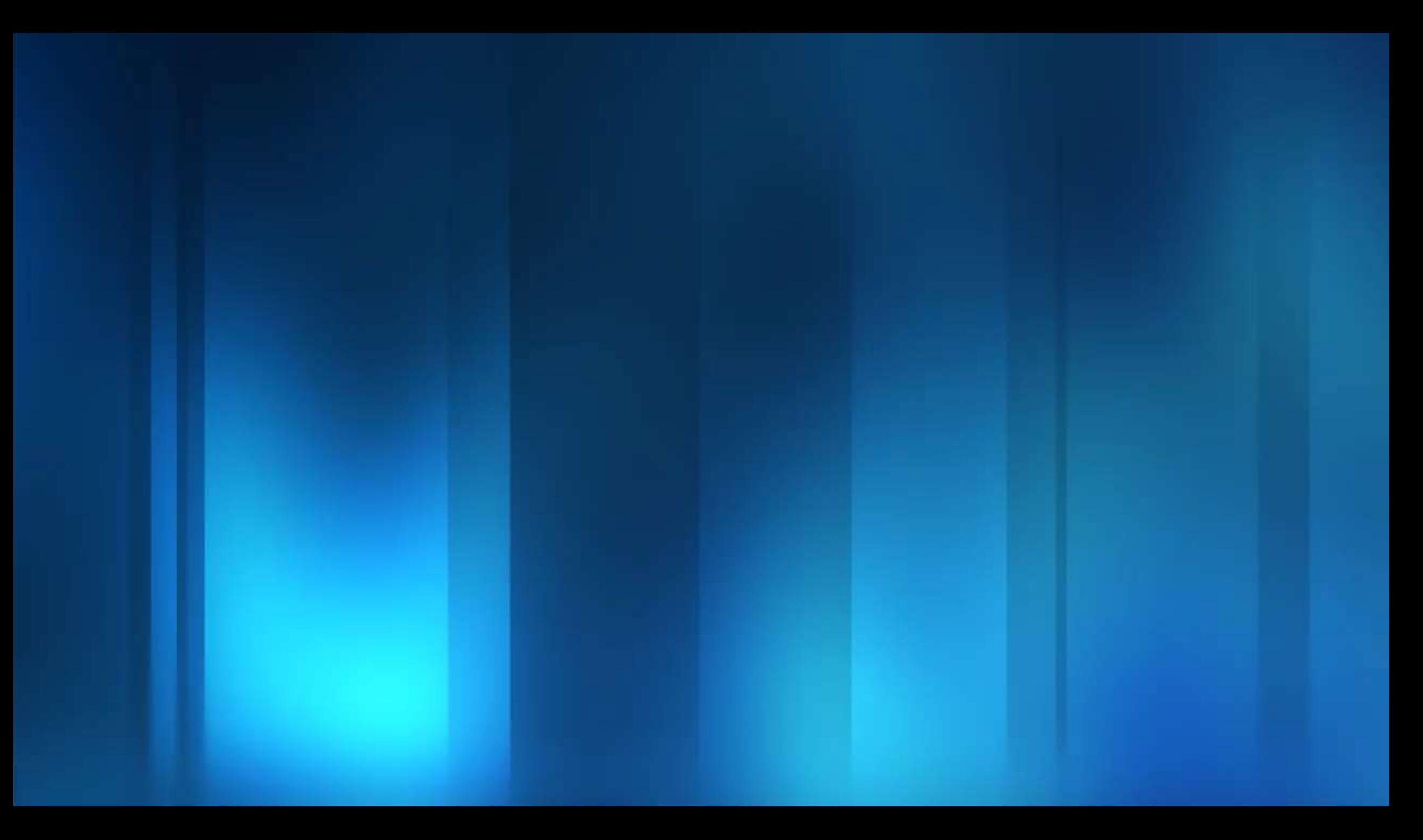

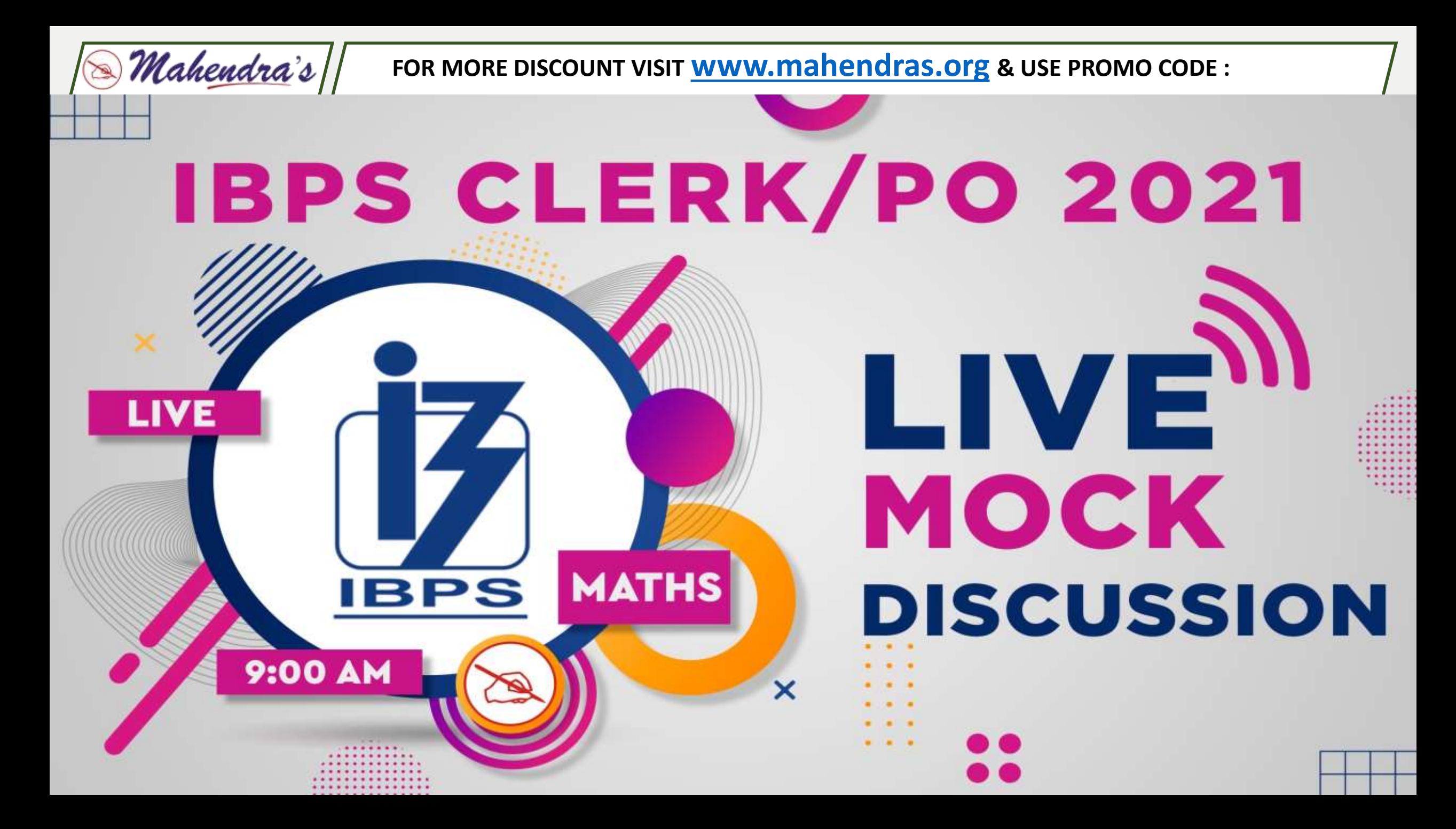

# **UPCOMING ONLINE BATCHES**

 $\otimes$ Mahendra's ||

## **September 2021**

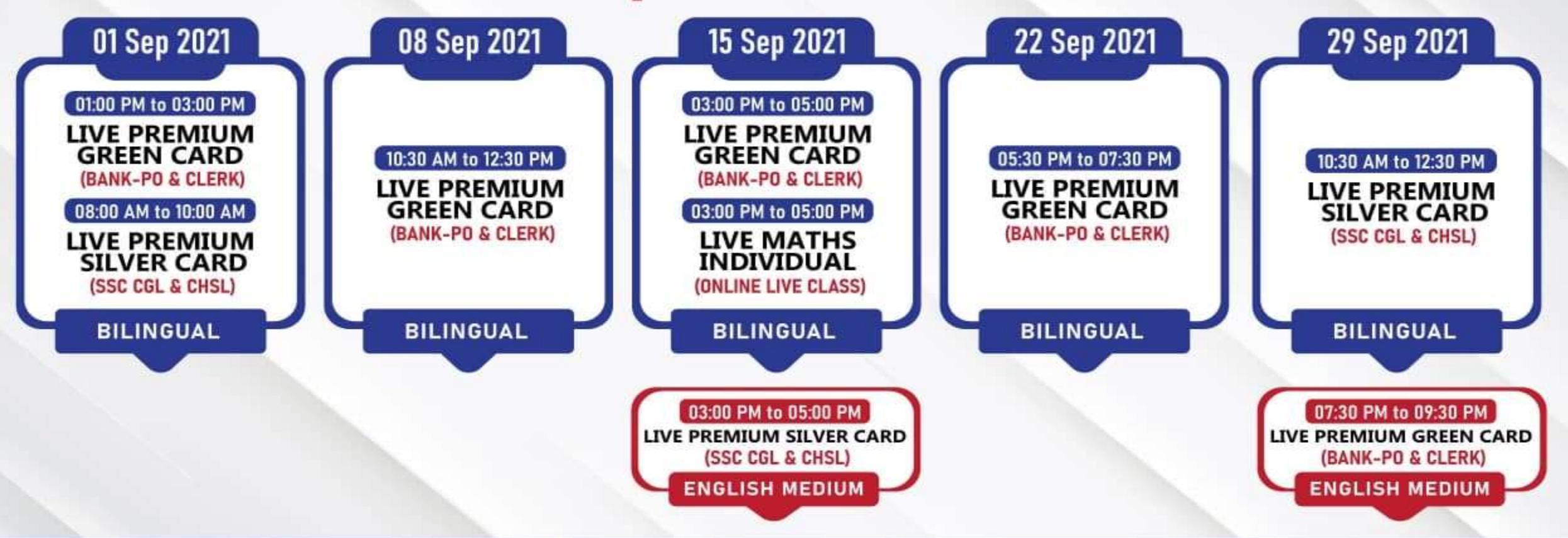

www.mahendras.org

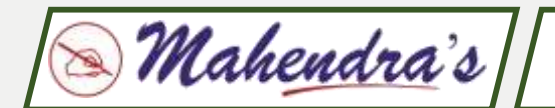

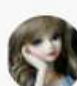

Palak Shukla 22 hours ago (edited) Homework answers-19) 31.9, Option B 20) 3.75, Option C Explanation ------Read more

- $\varphi$ **REPLY**  $n<sup>2</sup>$  1
- View reply from Mahendras: Online Videos For Govt. Exams

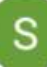

Simpal Kumari 9 hours ago Homework ans... Q. 19) Option(b) 31.9 Q. 20) Option(C) 3.75

Thank u so much sr $\Lambda$ ...

Read more

- $\varphi$ **REPLY** 凸
- 

#### Rajnandini Pal 9 hours ago

Thank you so much sir A really amazing session and Good question **Homework Answer** Q19) option B(31.9). Q20) option C(3.75).... Read more

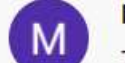

Maya Devi 22 hours ago

Thankyou Sir for this Amazing class Sir. A And My Answers for today's homework is like-

19). Option B-31.9...

Read more

 $\mathcal{F}$ **REPLY** 14

▼ View reply from Mahendras : Online Videos For Govt. Exams

**SARITA RAWAT 22 hours ago** Homework answer Q.29) option (B) 31.9 Q.20) option (C)3.75 Awesome session sir 8 4 6 m Read more  $\mathcal{F}$ **REPLY** r<sup>2</sup>

▼ View reply from Mahendras : Online Videos For Govt. Exams

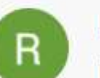

Rim 22 hours ago

homework Q20 Option C= 3.75 & Q19 = 31.9 Option B. Nice session sir. Thank you.

 $\mathcal{F}$ **REPLY** 凸

View reply from Mahendras: Online Videos For Govt. Exams

Archana Pal 22 hours ago Home work answer Question 19. option B(31.9) Question 20 . option C(3.75) Awesome session sir A & & &

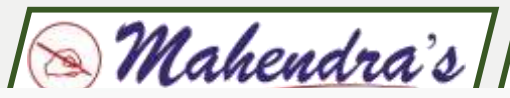

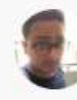

lomesh Rastogi 22 hours ago

Homework answers

1 - Total population of A = 31.9 lakh (B)

2 - Average population of B =  $22.5/6$  = 3.75 (C) Thanks sir

 $\mathcal{F}$ **REPLY** 凸

View reply from Mahendras : Online Videos For Gov ▼

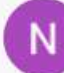

New Government Job 2020 12 hours ago

**Homework Answer** Q9. 36.9 option E Q10. 3.75 option c

卯 **REPLY** 凸

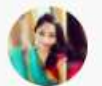

Soma Das 11 hours ago Home work ans 29. Option (b) 31.9 30. Option (c) 3.75

 $\mathsf{r}$ 卯 **REPLY** 

Thank you sir

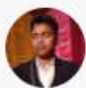

Chandan Das 22 hours ago Hw answer **Option B** Option C Thank you sir nice session

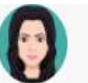

Aheli Chatterjee 22 hours ago

Homework ans

 $31.9(B)$  $3.75(C)$ 

Thank you Sir

REPLY 5P r<sup>4</sup>

View reply from Mahendras: Online Videos For Govt. Exams

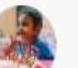

punit pandey 22 hours ago

Hw.... 1 ka B-31.9

2 ka C-3.75

Thnkz sir itna yakin rakhne ka sry rrb po mai aacha n krpaya as per ur expectation bt apko sir Bhoot jlde he gd news duga bas apne blessing bnaye rakhye aap guru j

 $\mathcal{F}$ REPLY  $n<sup>4</sup>$ 

View reply from Mahendras: Online Videos For Govt. Exams

Ajitesh Mishra 22 hours ago

19-B, 20-C

**REPLY**  $\varphi$ ᠊ᡊᡰ

View reply from Mahendras: Online Videos For Govt. Exams

#### Sachi Pandey 9 hours ago

19) 31.9.

 $20)$  3.75

 $\varphi$ **REPLY** r<sup>4</sup>

Mahendra's

**Directions (Q. 16-20):-Direction for Question Read the following table carefully and answer the questions given below. निम्ननिखित सारणी का ध्यािपूर्वक अध्ययिकर िीचेपूछेगयेप्रश्न ोंके उत्तर दीनिये। Population of three states in different years (in lakhs) नर्निन्न र्र्षों मेंतीि राज्न ोंकी ििसोंख्या (िाि में)**

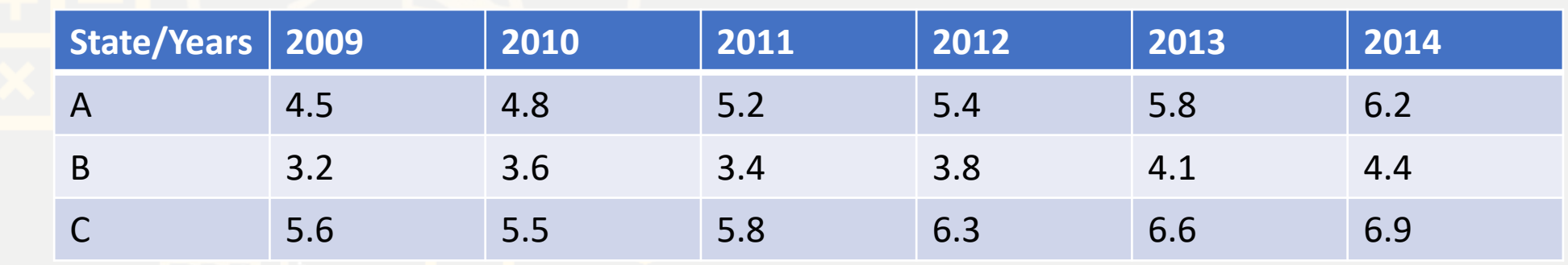

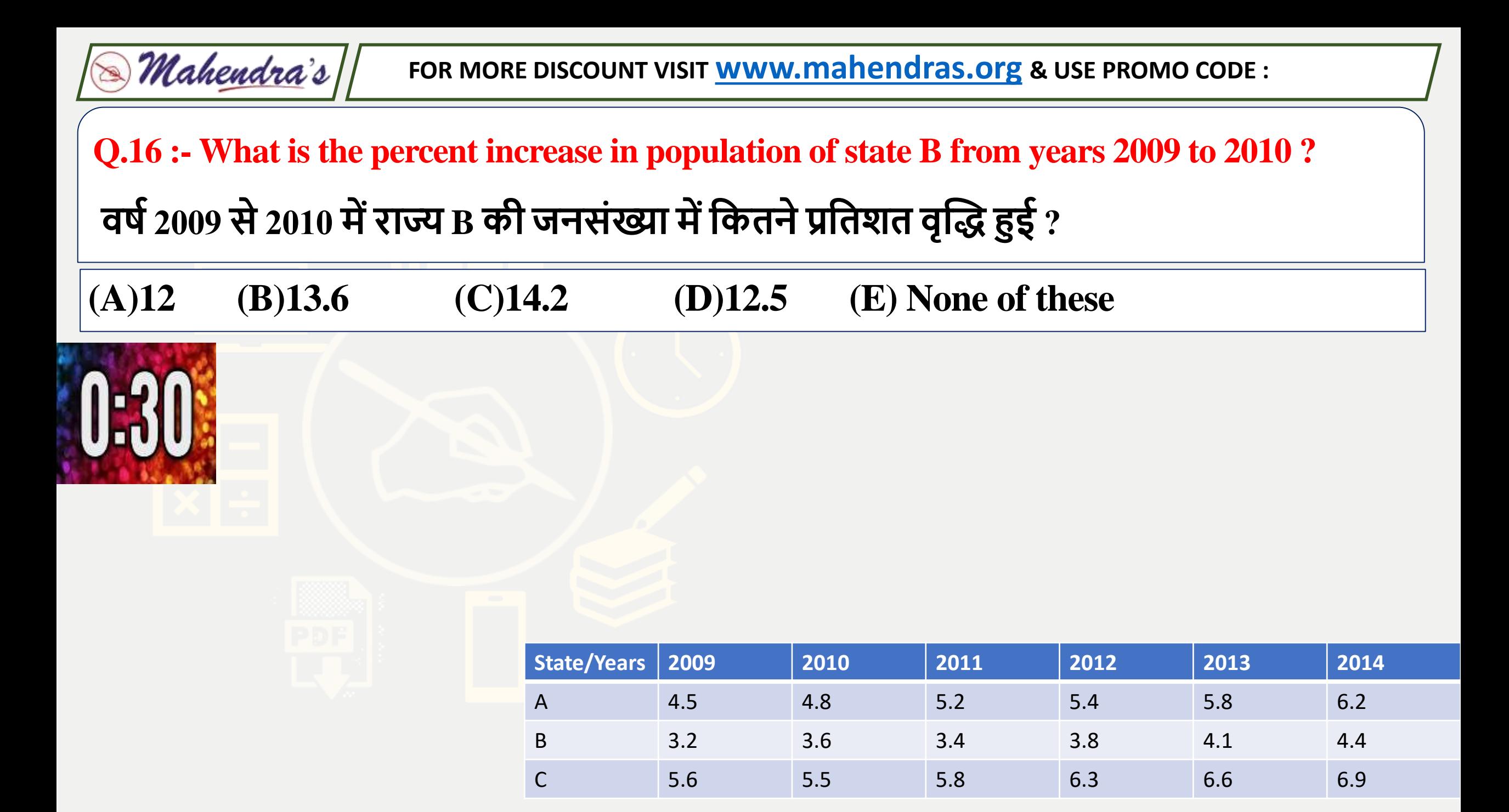

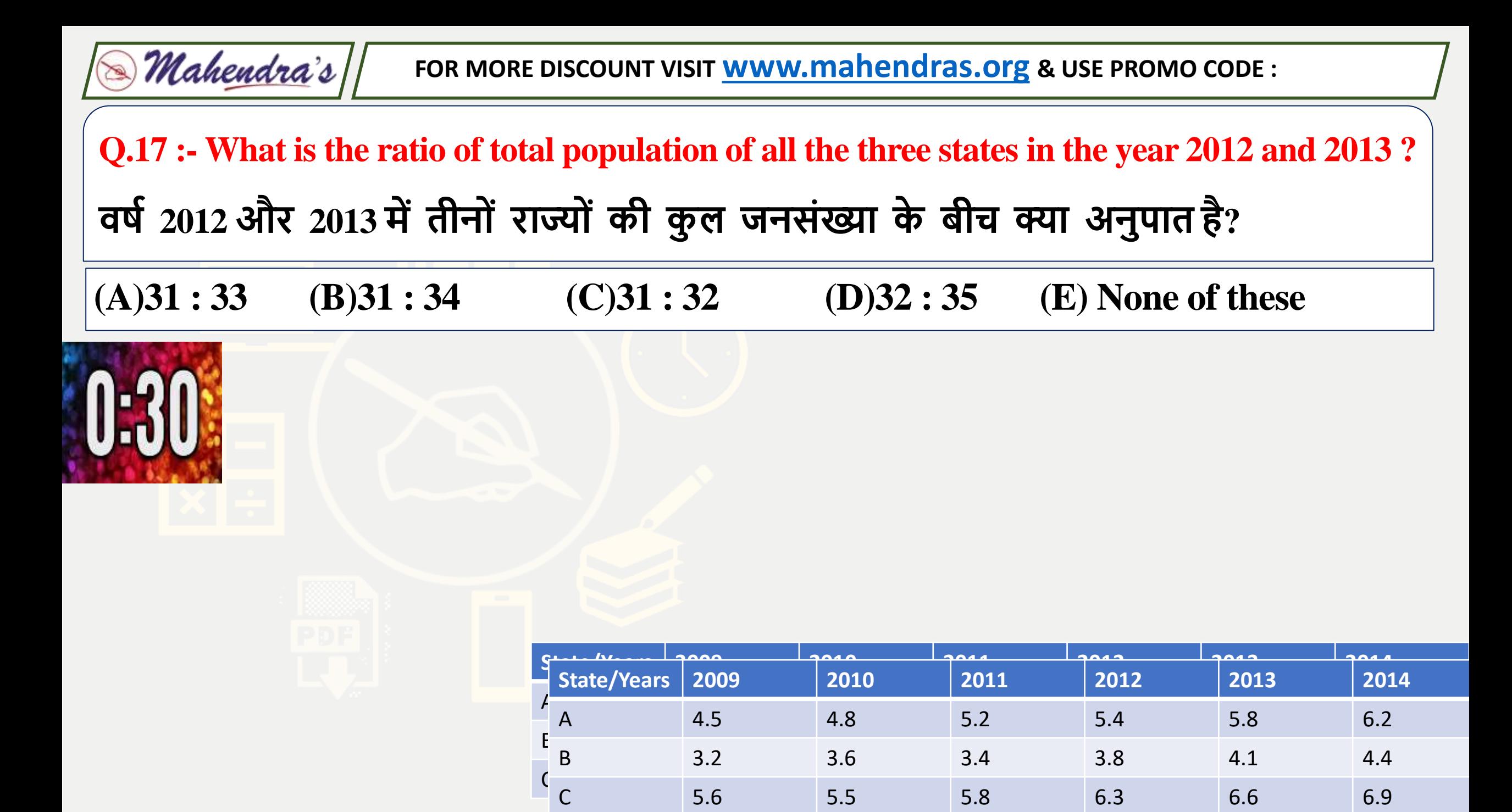

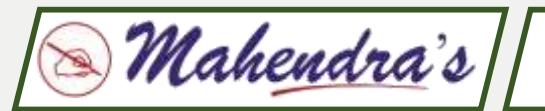

# **Q.18 :- In the year 2010, the population of state C is approximately what percent more than that of state B? र्र्षव2010 मेंराज् <sup>C</sup>की ििसोंख्या राज् <sup>B</sup>की ििसोंख्या सेिगिग नकतिेप्रनतशत अनिक है?**

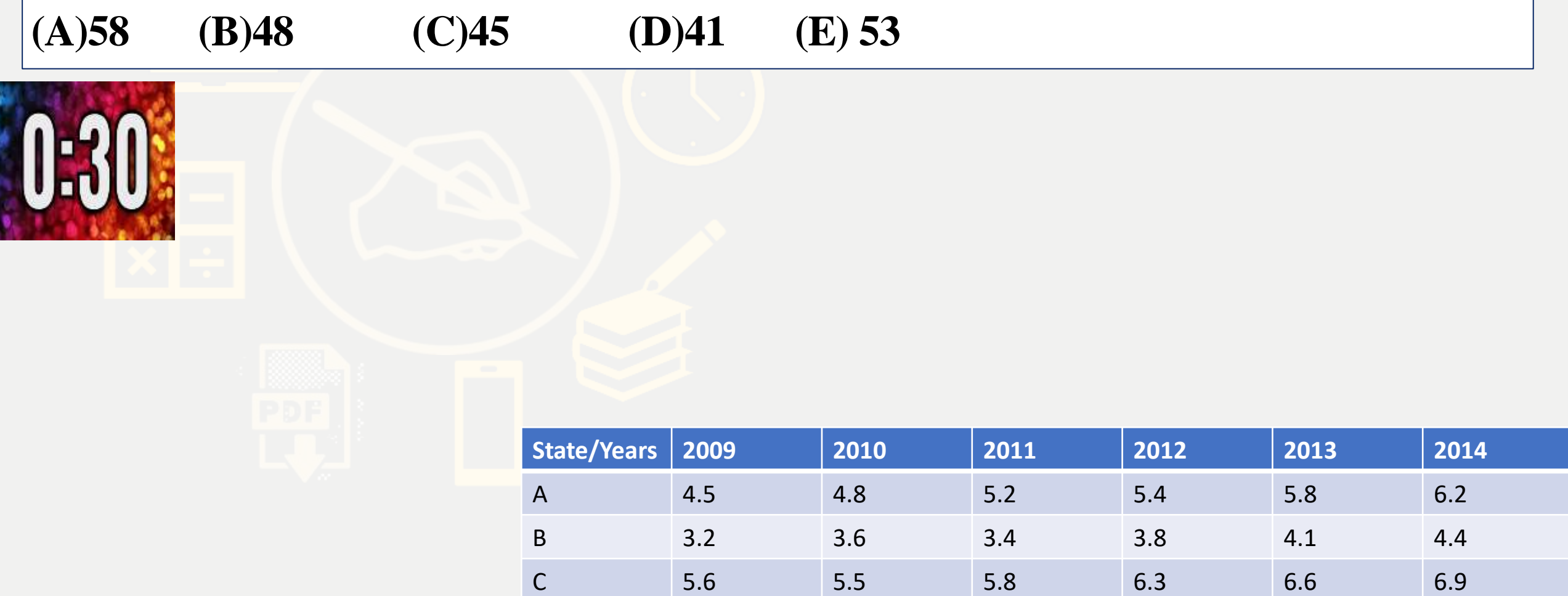

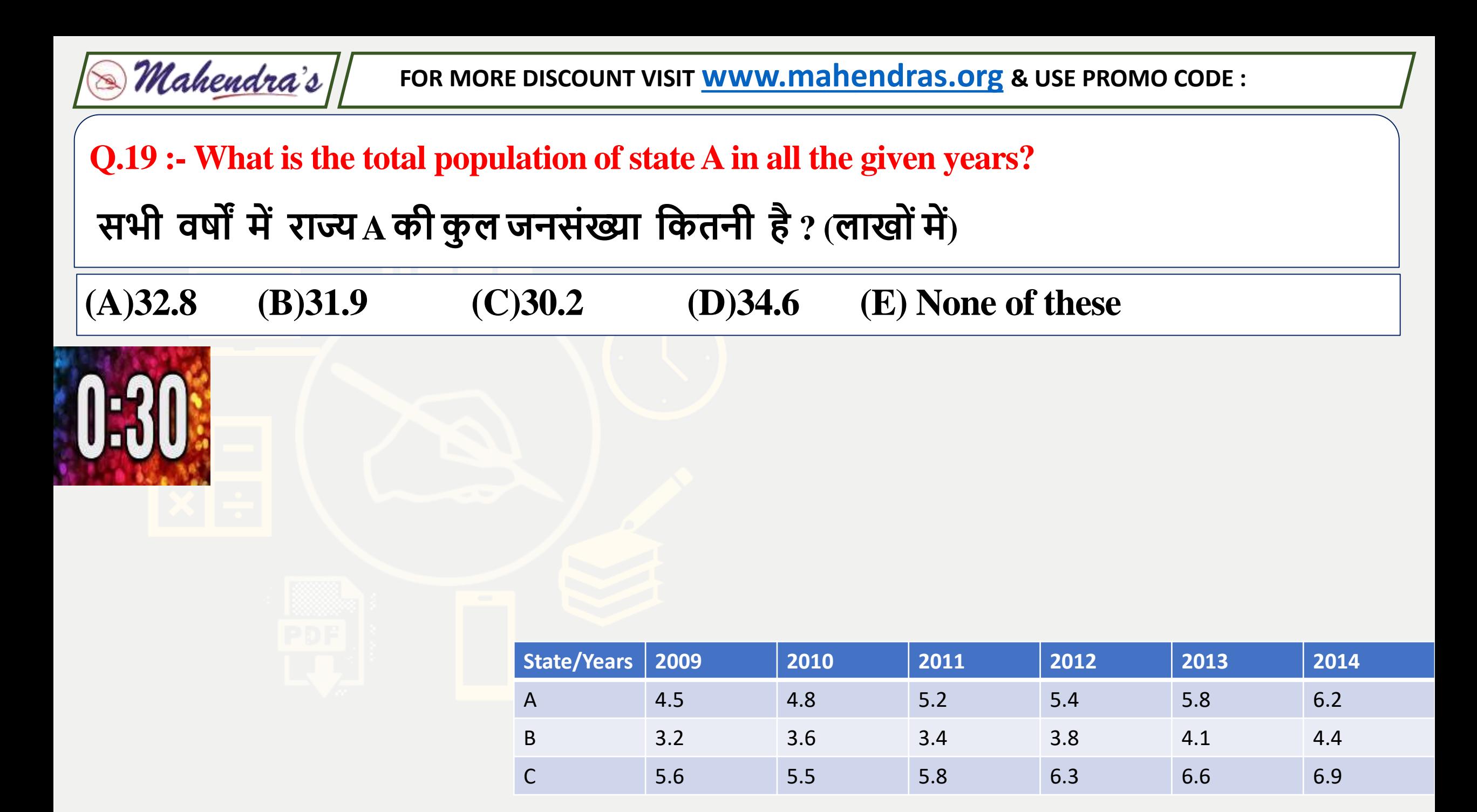

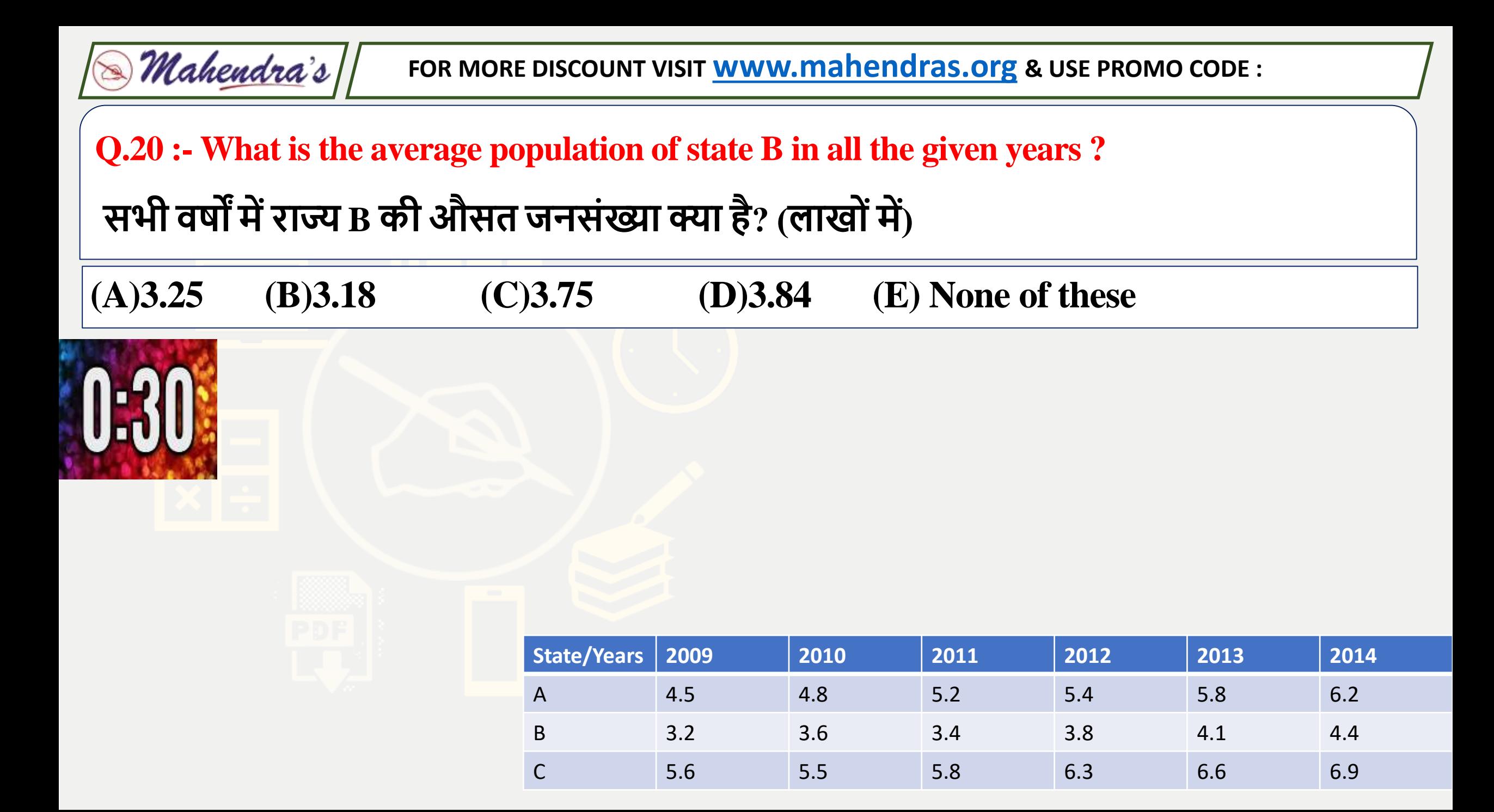

**Direction (31 to 35 ):- In each question two equations numbered (I) and (II) are given. You have to solve both the equations and mark appropriate answer.**

 $(a)$  If  $x > y$ 

**(b) If x < y** 

 $(c)$  If  $x \ge y$ 

(d) If  $x \le y$ 

**(e) x = y or no relation can be established** 

- **Q.31** :- $1.2x^2 - 5x - 3 = 0$ **11.**  $4y^2 - 20y + 21 = 0$
- Q.32 :- **I.**  $x^2 = 9$  $2 = 9$  **II.**  $y^2 = 4$
- **Q.33 :- I. x**  $X^2 + 3X + 2 = 0$ **11.**  $y^2 + 5y + 6 = 0$
- **Q.34 :- I. 12x**  $12x^2 + 7x + 1 = 0$
- Q.35 :- **I.**10x<sup>2</sup> -29x +21 = 0

Mahendra's

**11.**  $2y^2 + 3y + 1 = 0$ **11.**  $Y^2 + 91 = 20y$ 

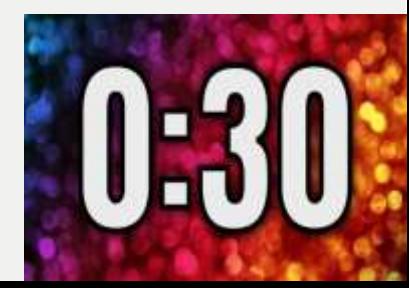

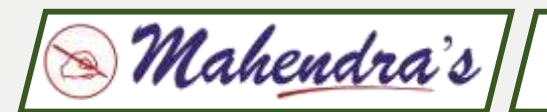

**What should come at place of the question mark (?) in the following number series ?**

#### 11 . 12 , 7 , 9 , 22 , 96 , ?

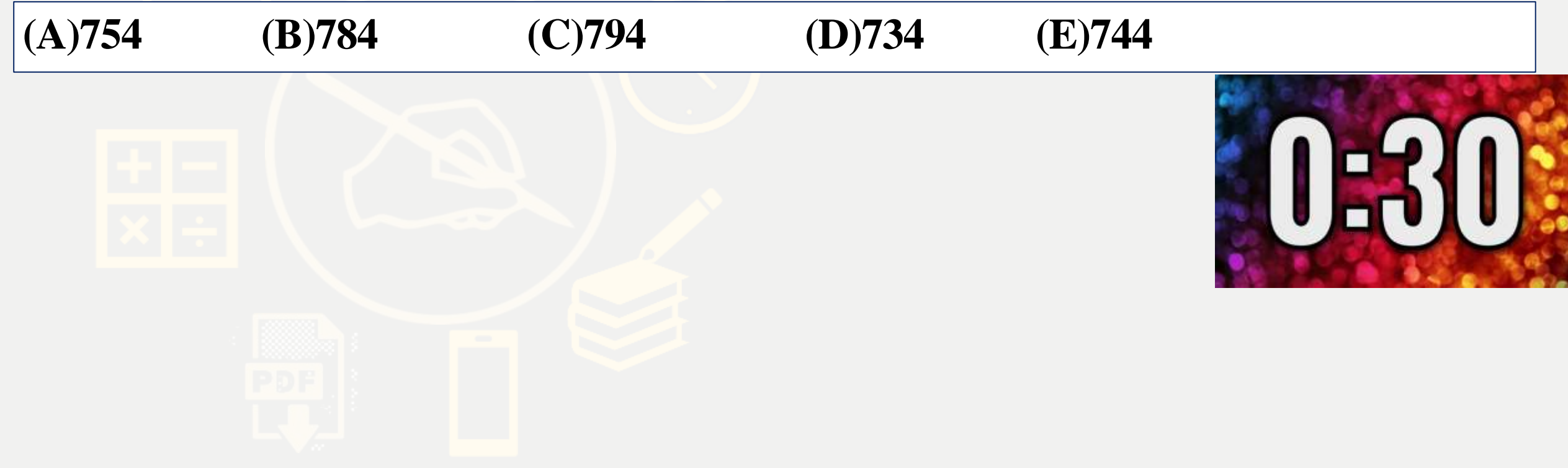

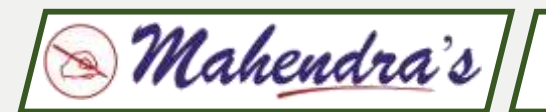

**What should come at place of the question mark (?) in the following number series ?**

### 12 . 5 , 28 , 57 , 88 , 125 ,?

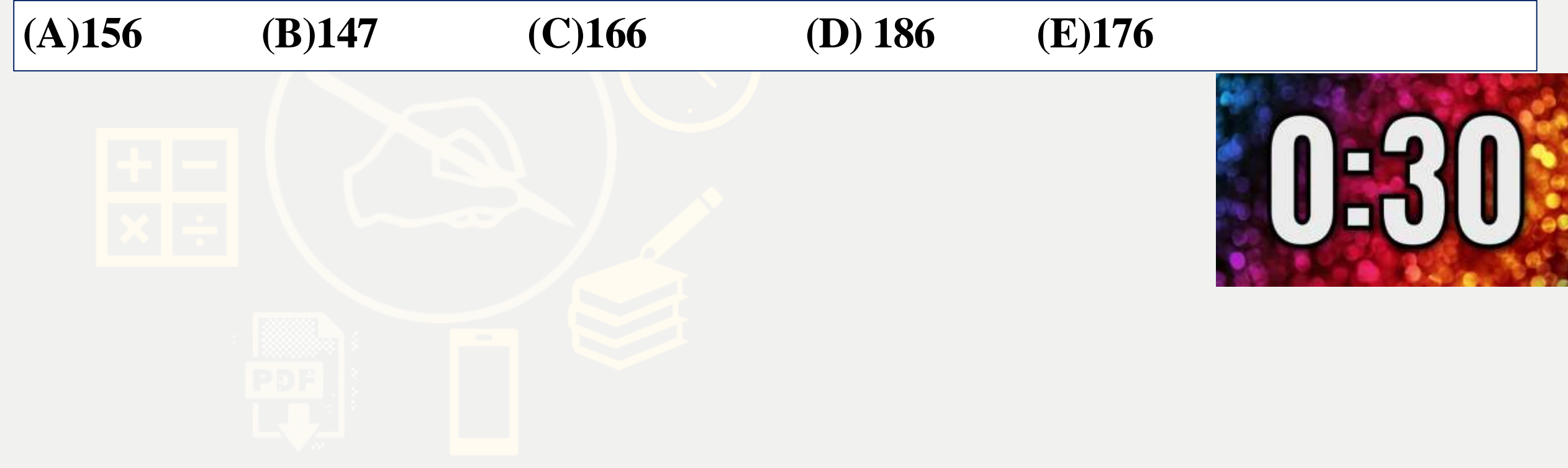

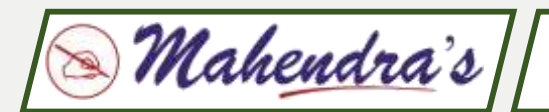

**What should come at place of the question mark (?) in the following number series ?**

## 13 . 45 , 57 , 81 , 117 , 165 , ?

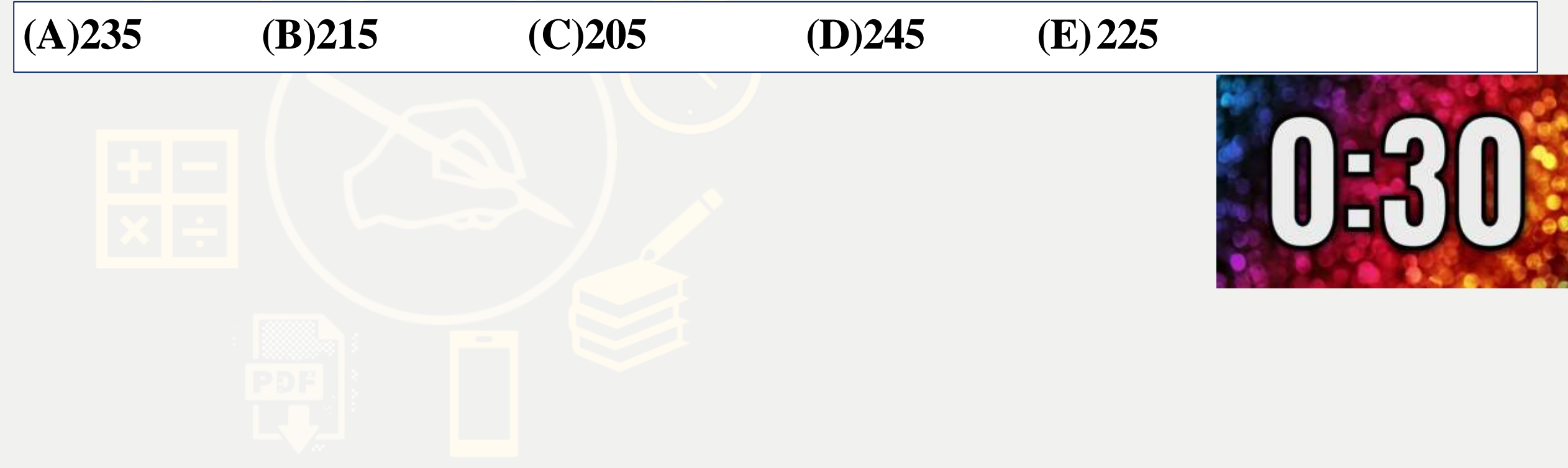

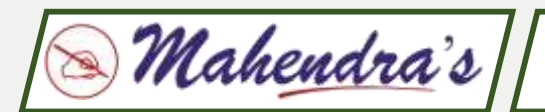

**What should come at place of the question mark (?) in the following number series ?**

14 . 48 , 10.6 , 4.12 , 3.824 , 4.7648 , ?

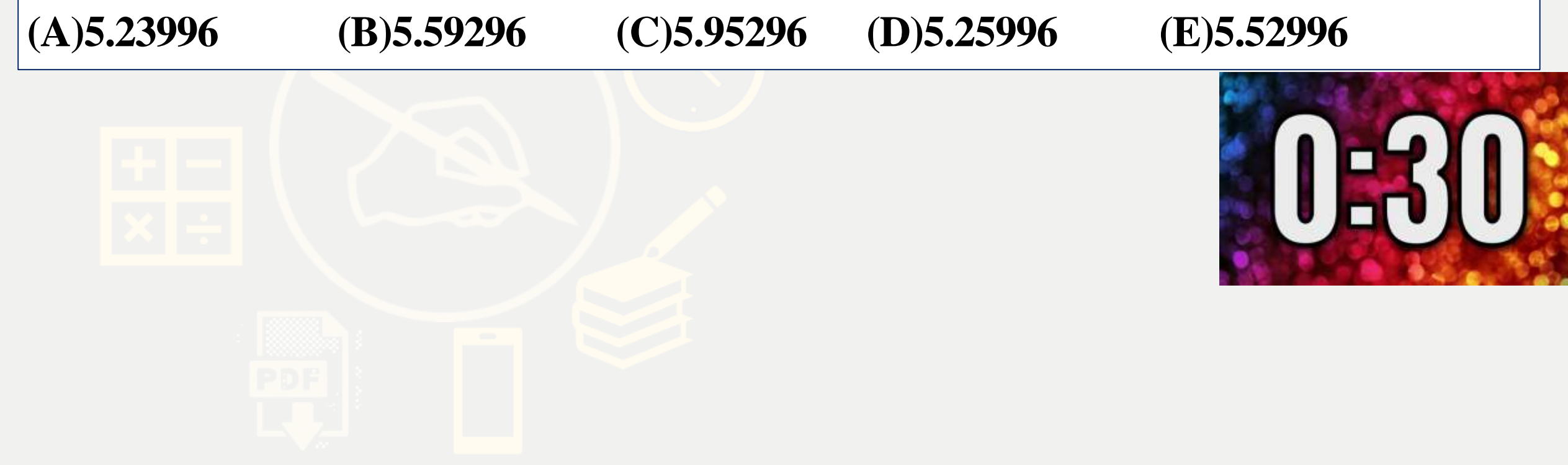

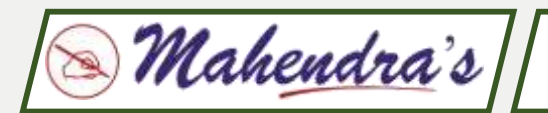

**What should come at place of the question mark (?) in the following number series ?**

#### 15 . 987 , ? , 1789 , 2078 , 2303

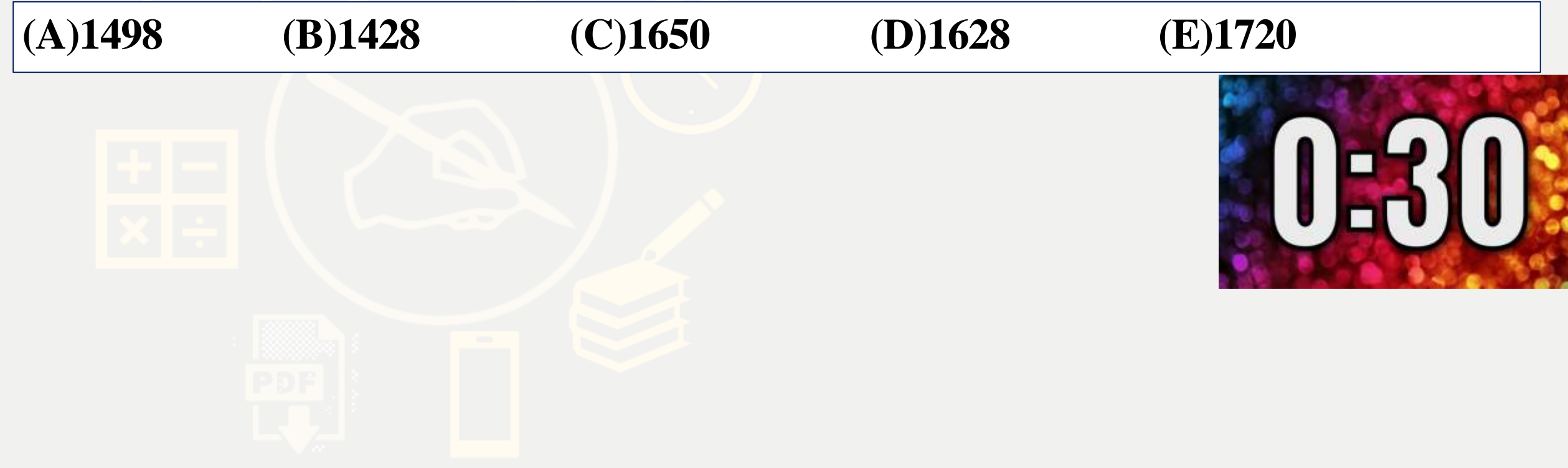

Mahendra's

**FOR MORE DISCOUNT VISIT [www.mahendras.org](http://www.mahendras.org/) & USE PROMO CODE :**

#### **Directions (Q. 26-30):- Direction for Question**

**Read the given information carefully to answer the questions asked नदए गए प्रश्न ोंका उत्तर देिेके निए दी ग िािकारी कन ध्यािपूर्वक पढे-**

**Following pie chart and table chart shows the percentage distribution of total** 

**employees and number of female employees in each department in company HCL. निम्ननिनतित पाई चाई और टेबि चाटवएचसीएि कम्पिी मेंकु ि कमवचाररयन ोंका प्रनतशतर्ार नर्र्रण तथा प्रत्येक नर्िाग मेंमनहिा कमवचाररयन ोंकी सोंख्या प्रदनशवत करता है।**

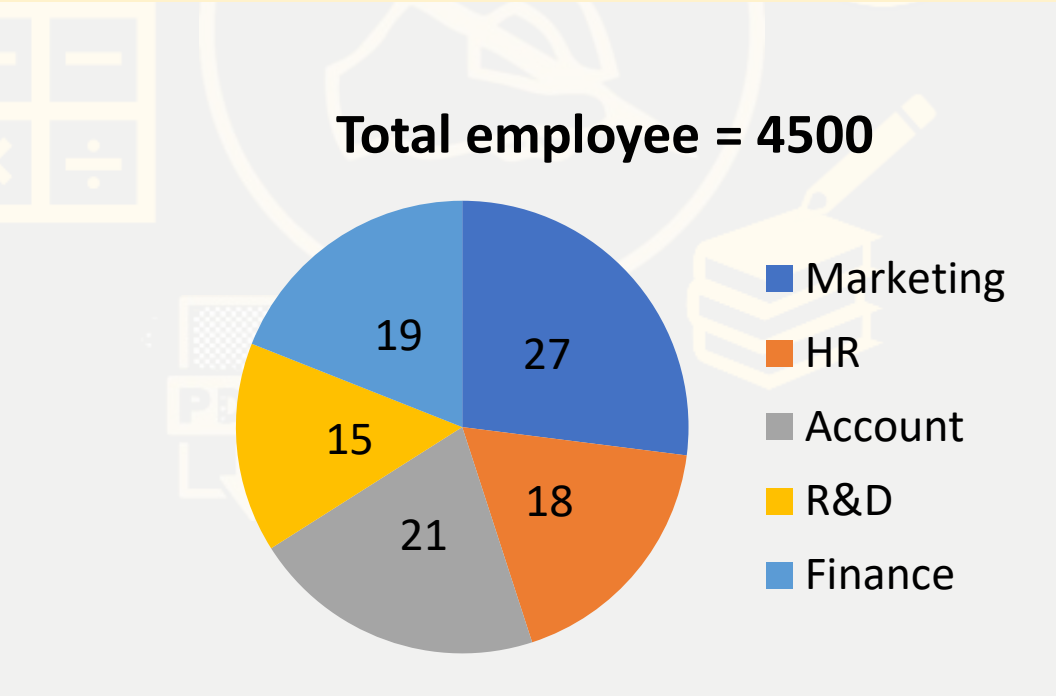

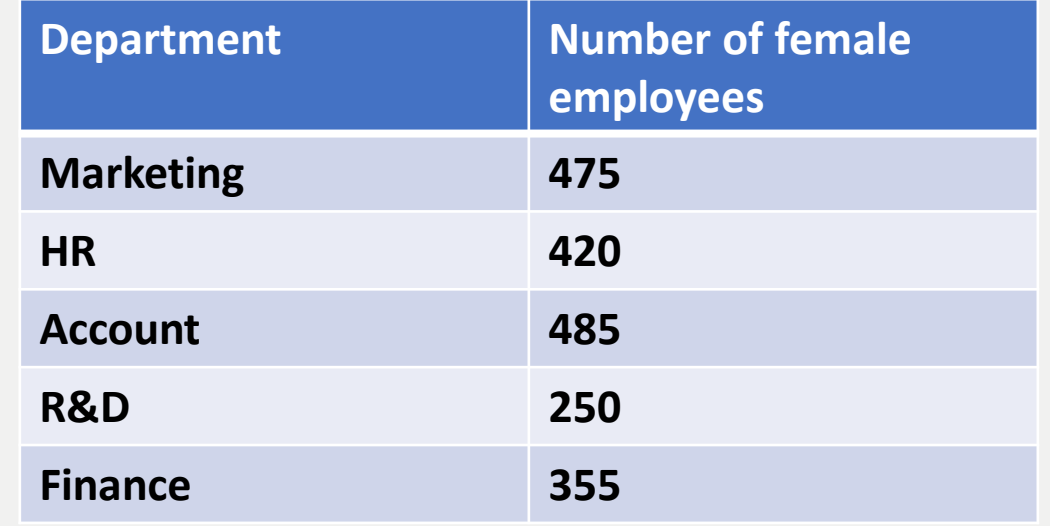

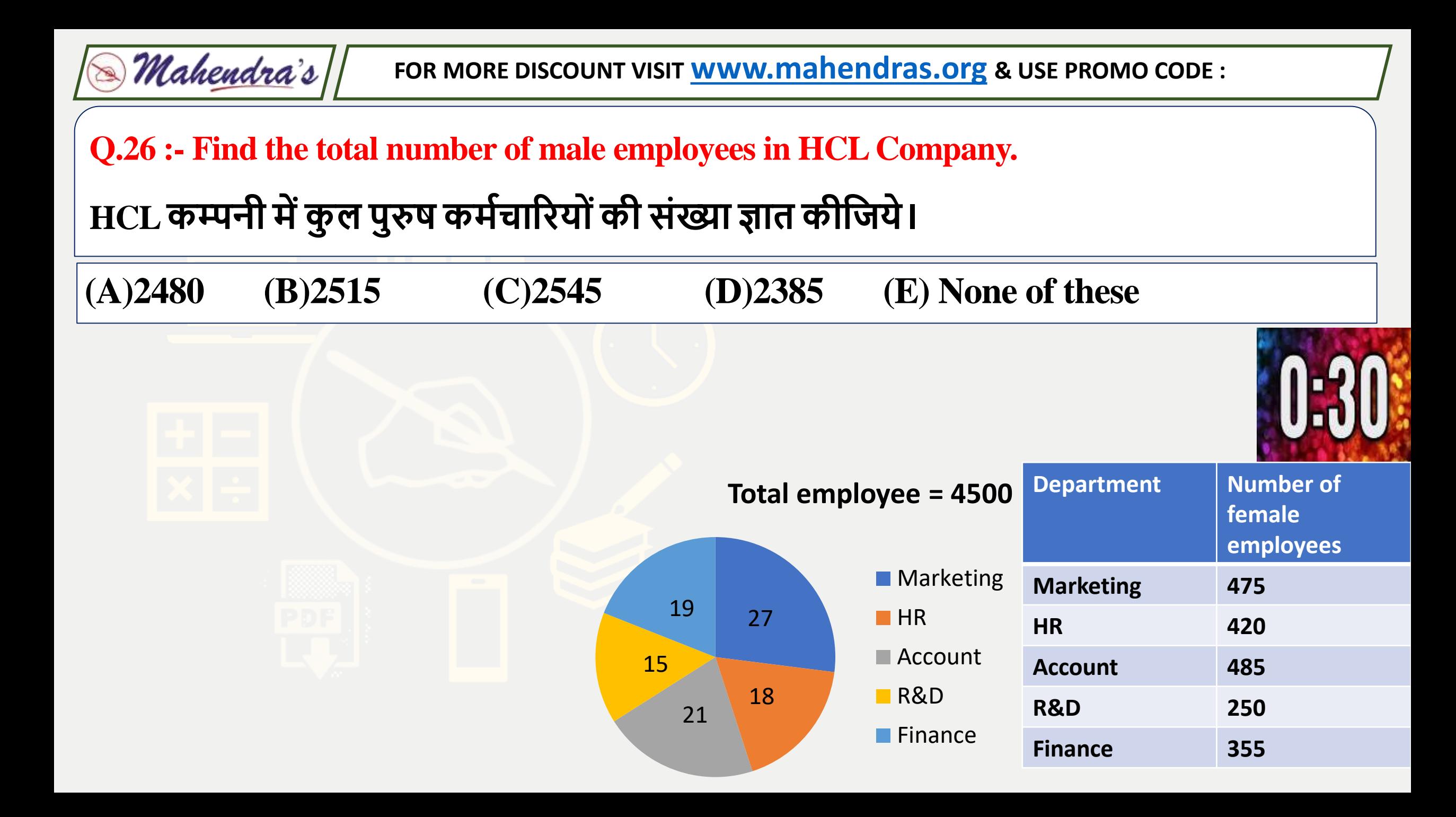

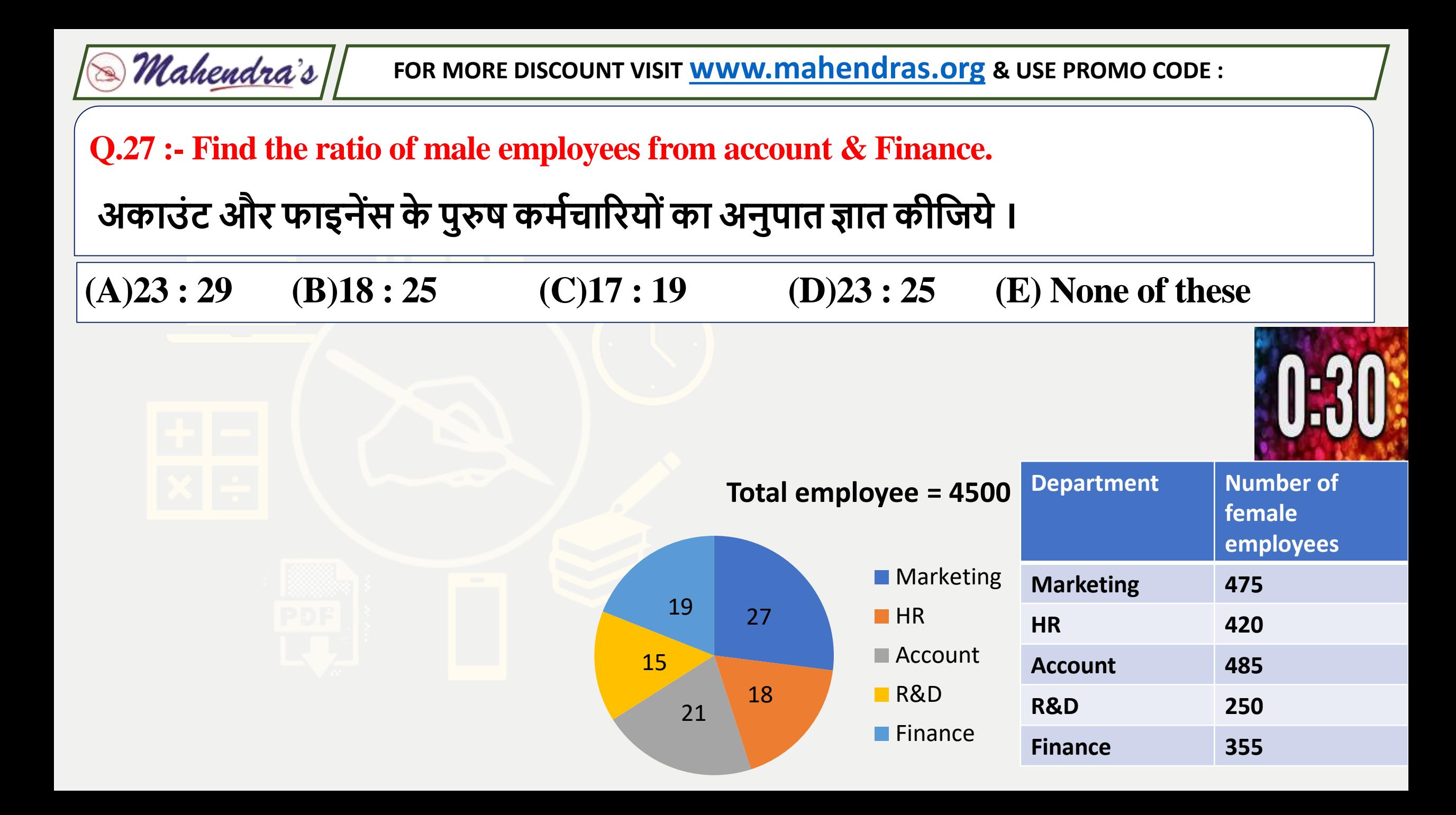

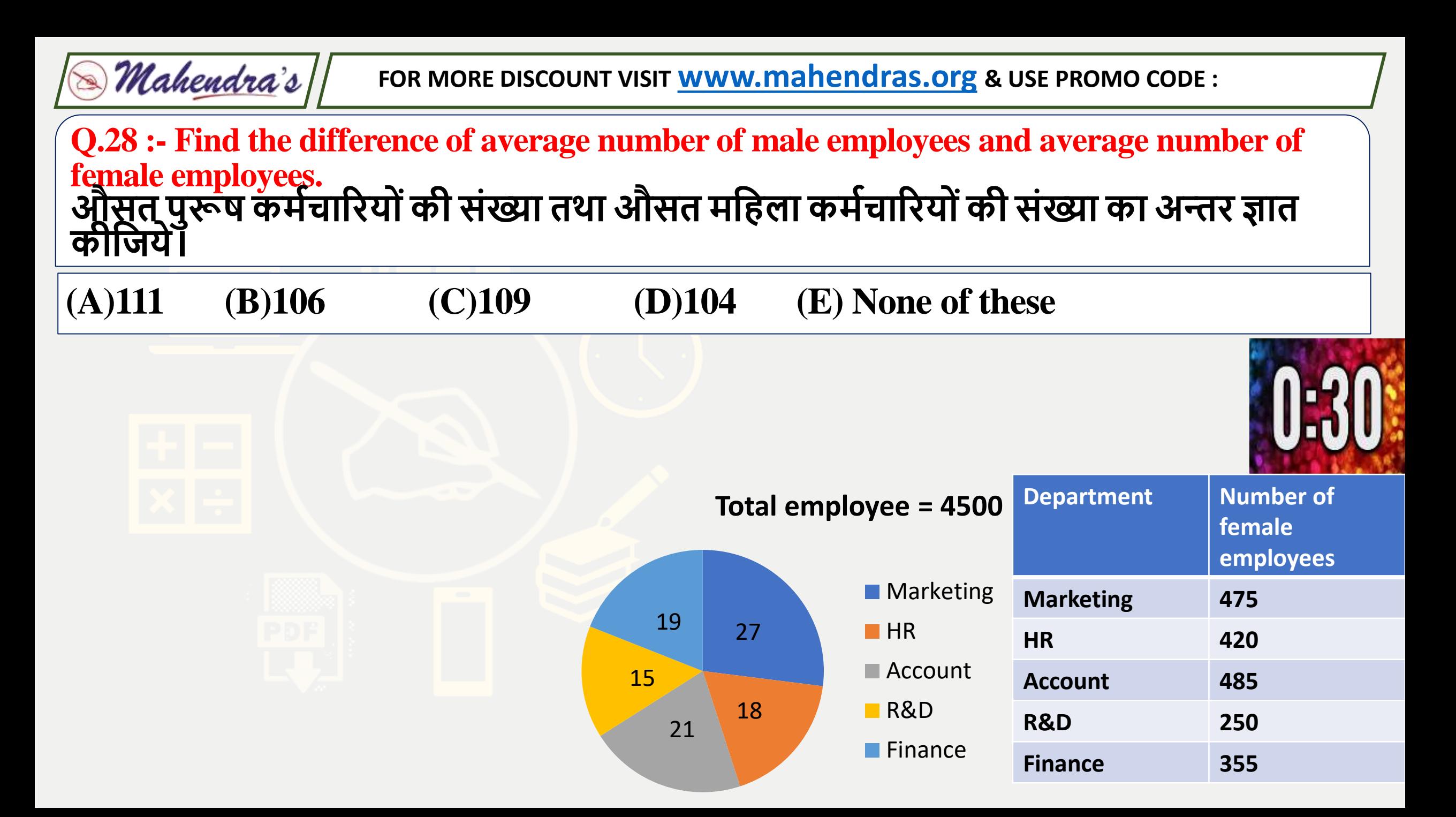

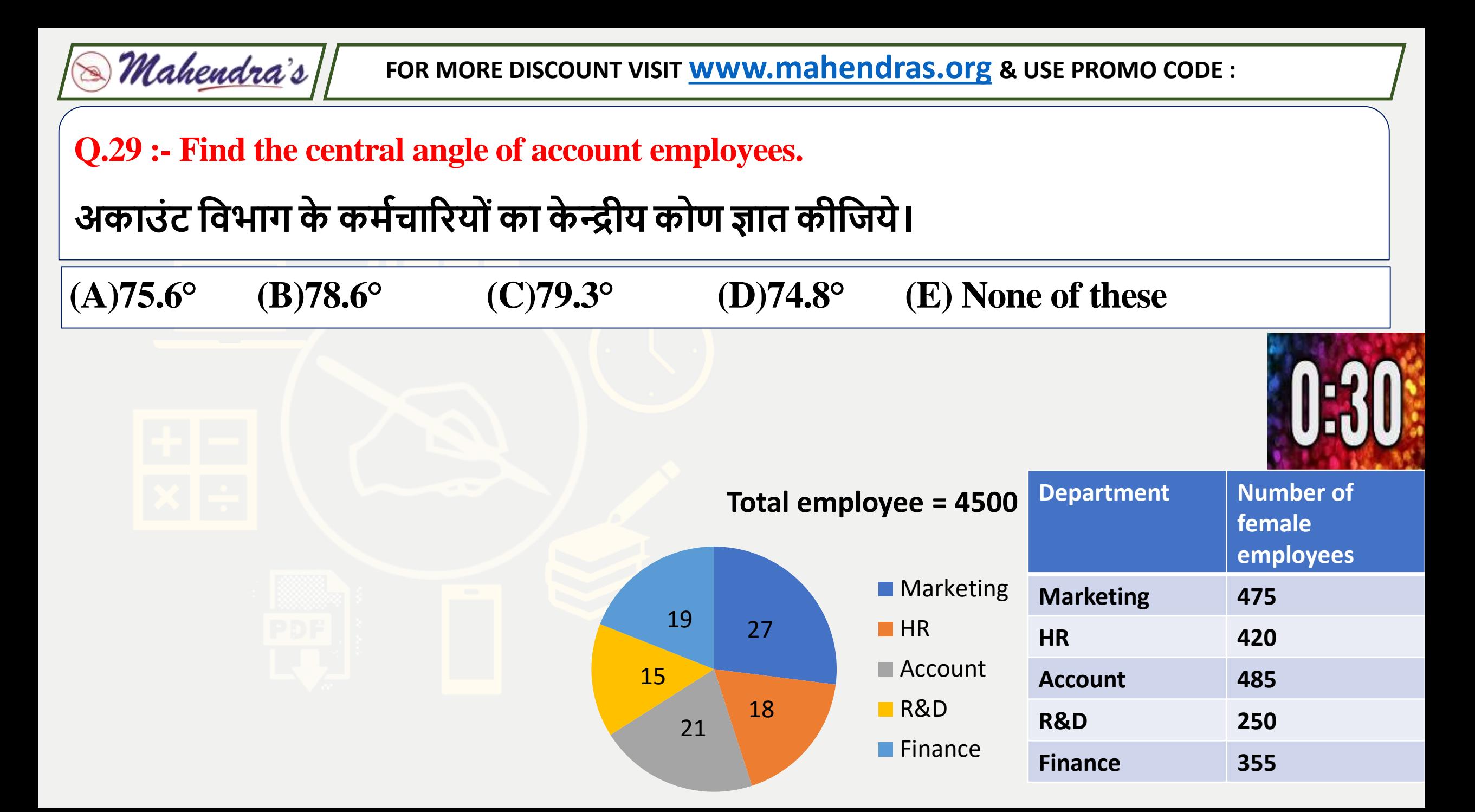

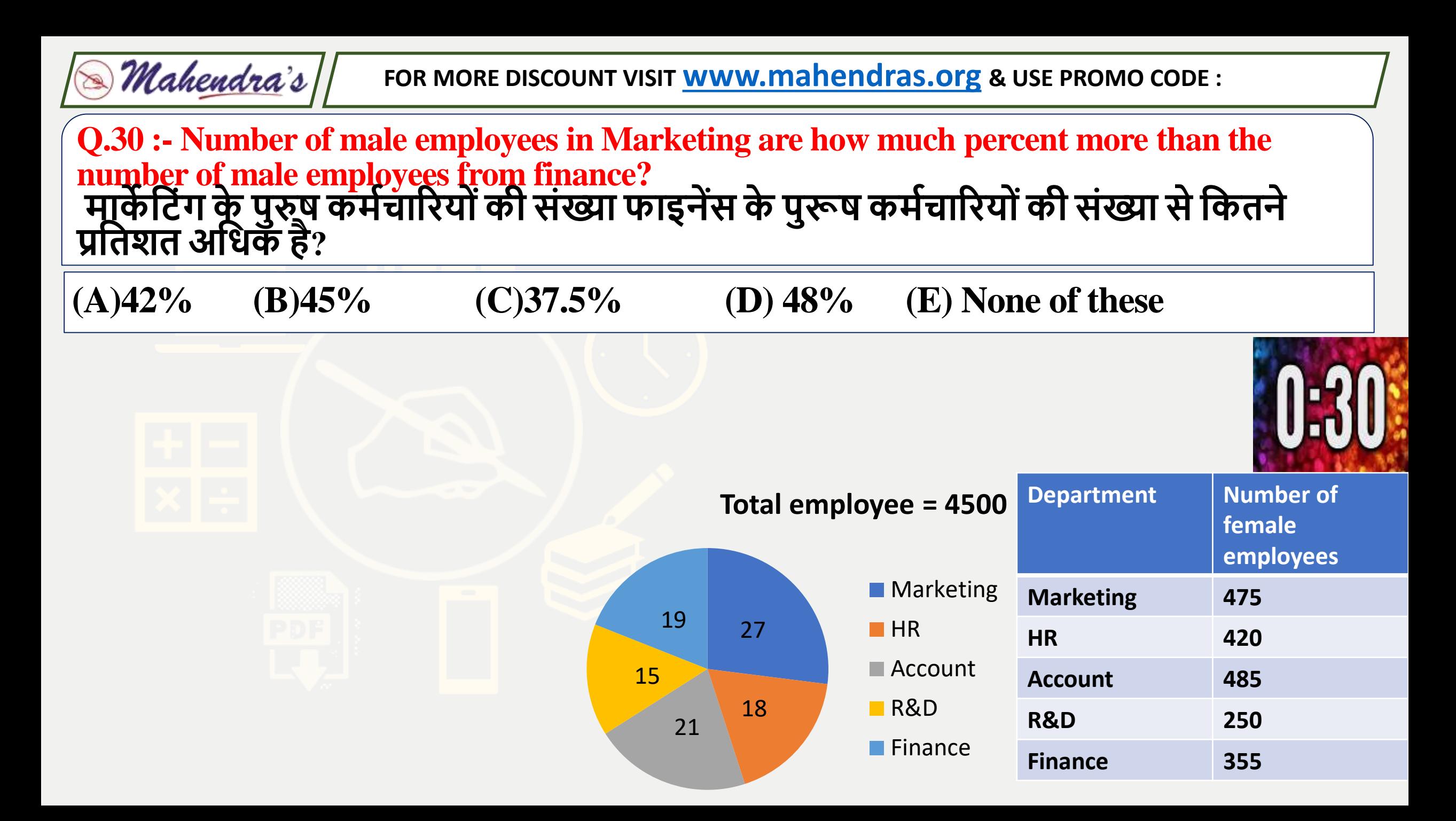

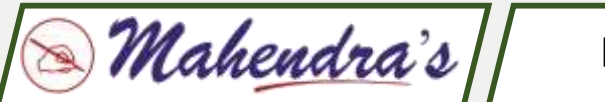

**What value should come in the place of question mark(?)in the following questions?**

120\% of 1600 + 20 \% of 640 =  $? \times 16$ 

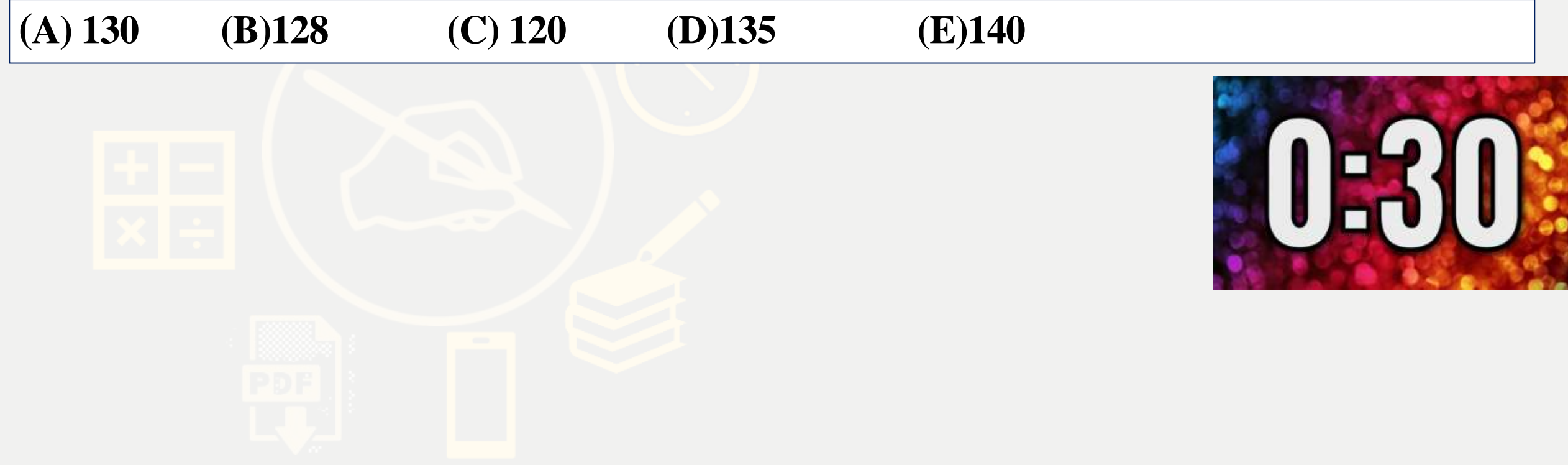

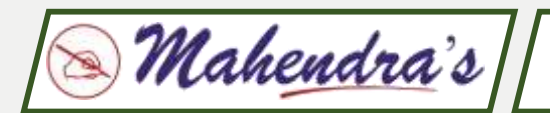

**What value should come in the place of question mark(?)in the following questions?**

**340 % of 700 + 135% of 1300 − 1788 = ?**

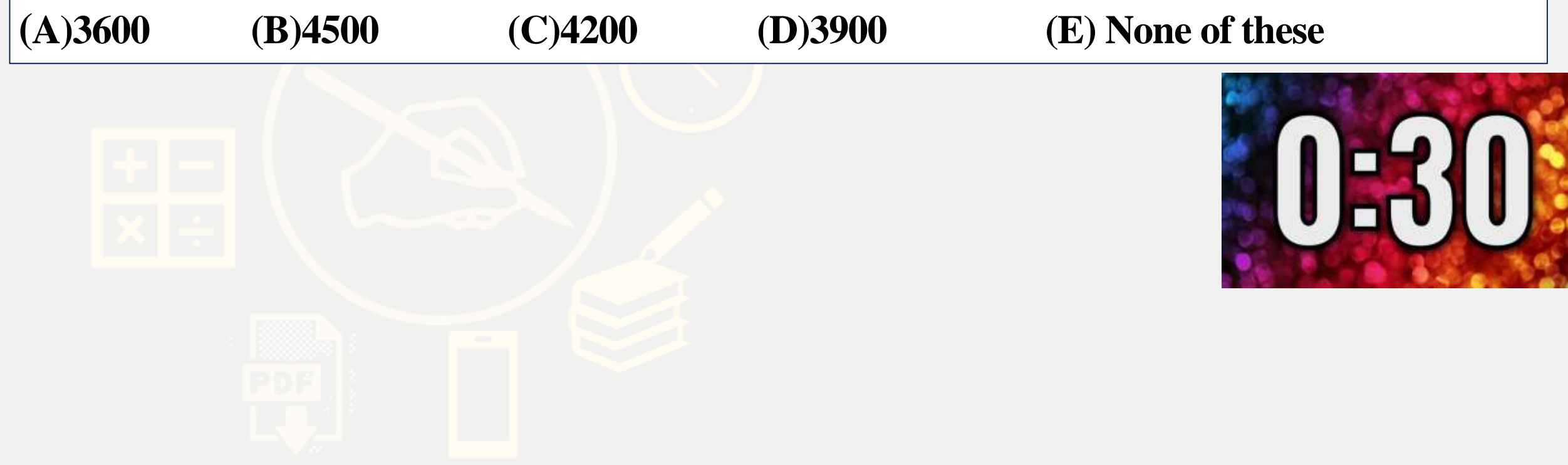

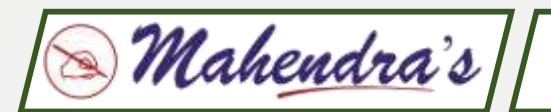

What value should come in the place of question mark(?)in the following questions?

 $30 \times 14 + 41 \times 12 + 88 = ?$ 

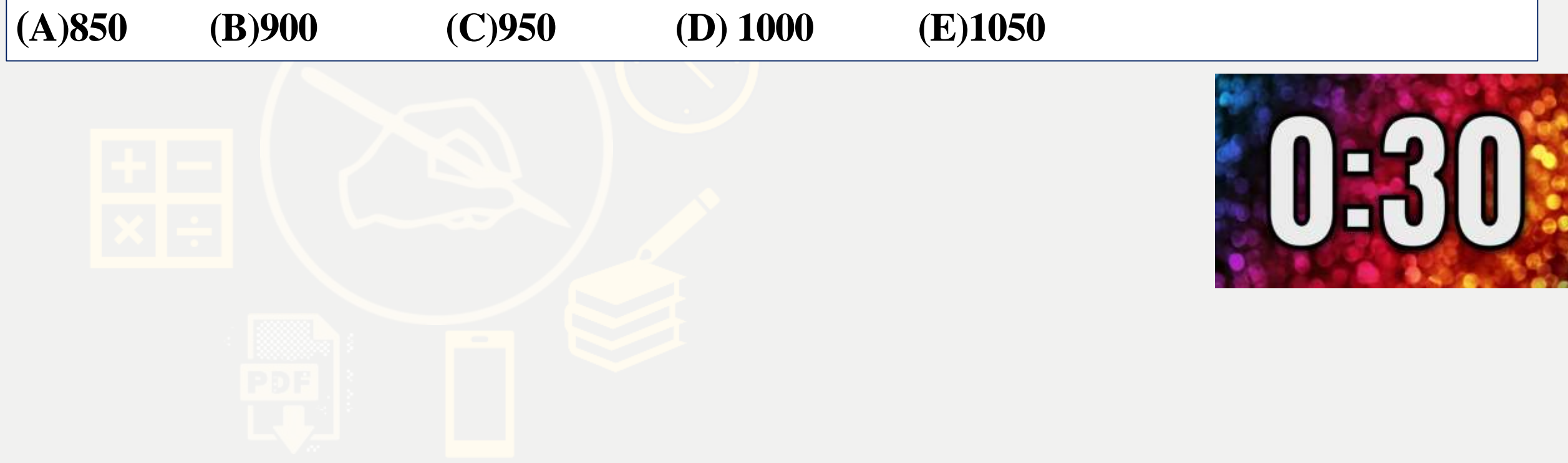

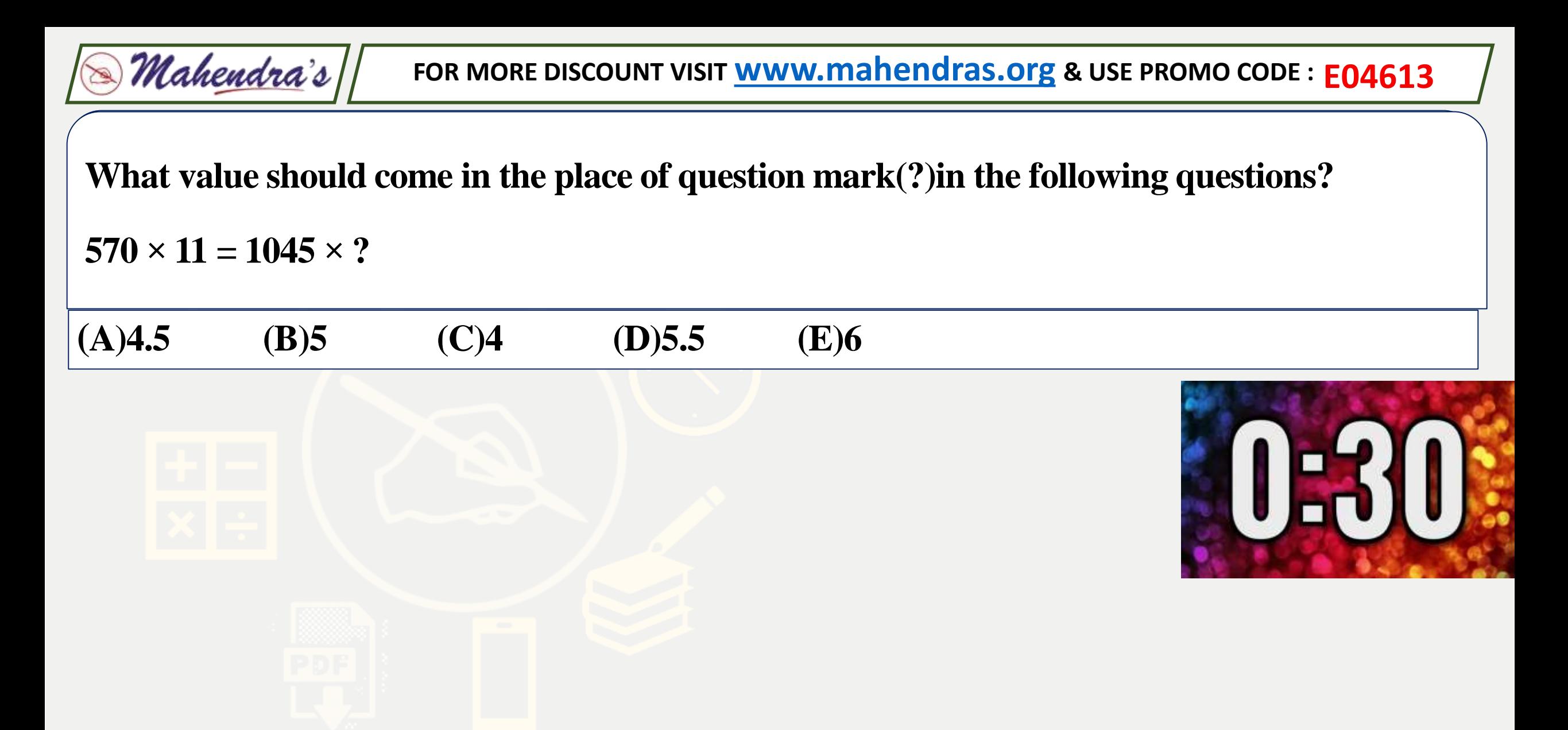

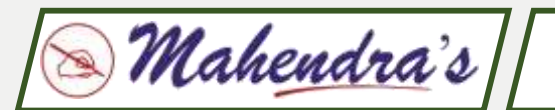

What value should come in the place of question mark(?)in the following questions?

 $24 \times 28 + 112 - \sqrt{1156} = ?$ 

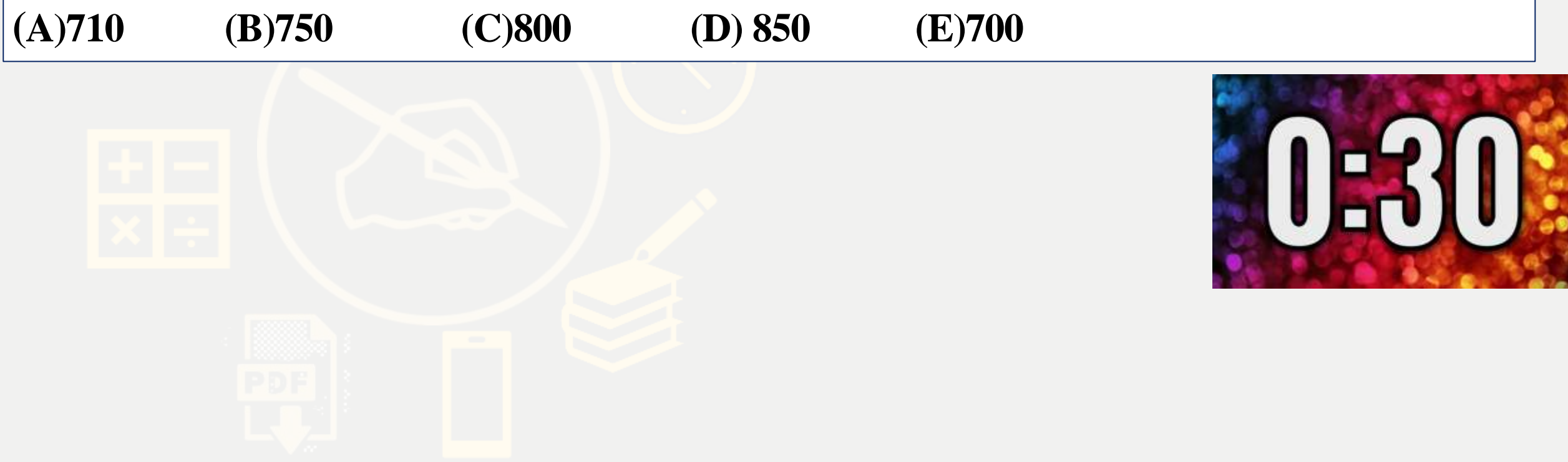

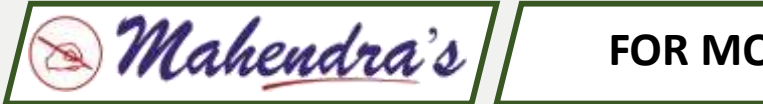

What value should come in the place of question mark(?)in the following questions?

**425** + 125% of 320 − √256 = ?

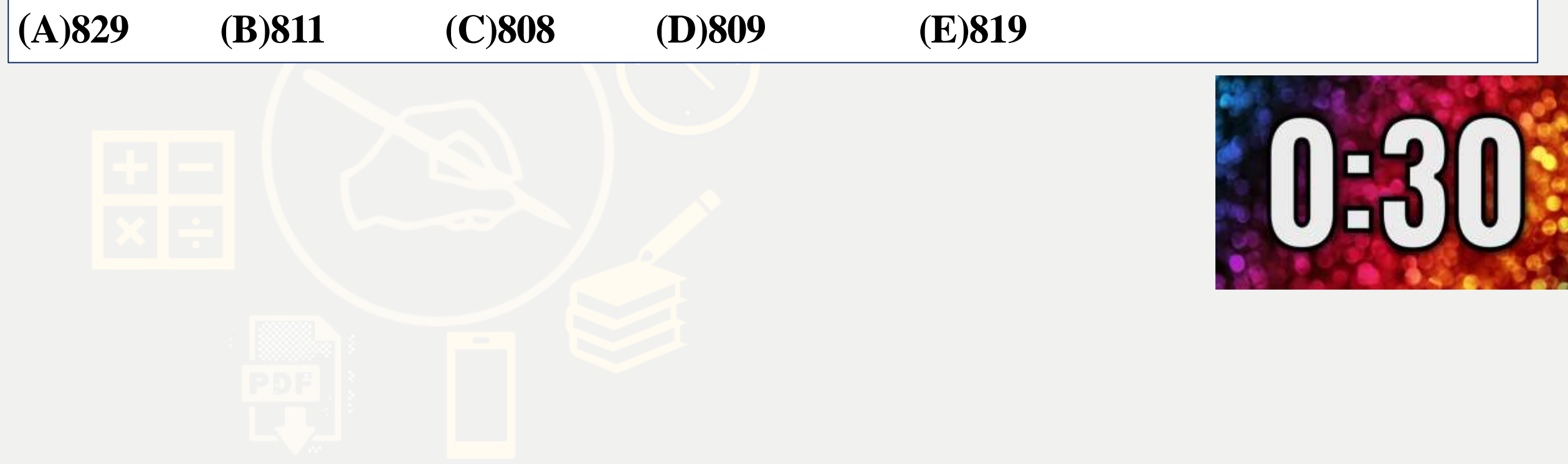

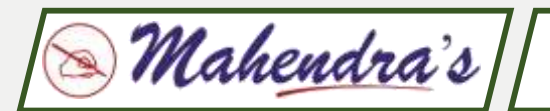

What value should come in the place of question mark(?)in the following questions?

 $19^3 + 29^2 - 87^2 = ? - 25\%$  of 60

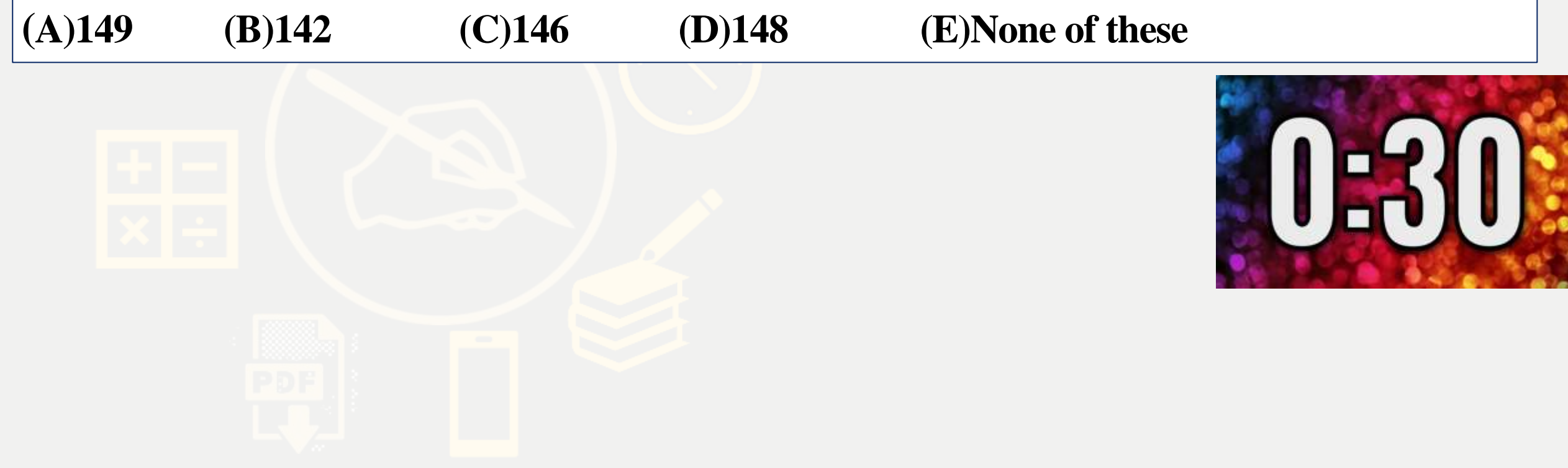

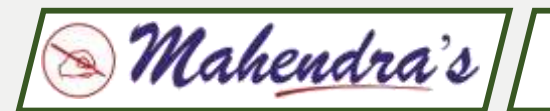

What value should come in the place of question mark(?)in the following questions?

 $52 \times 55 + 19^2 = ? + 221$ 

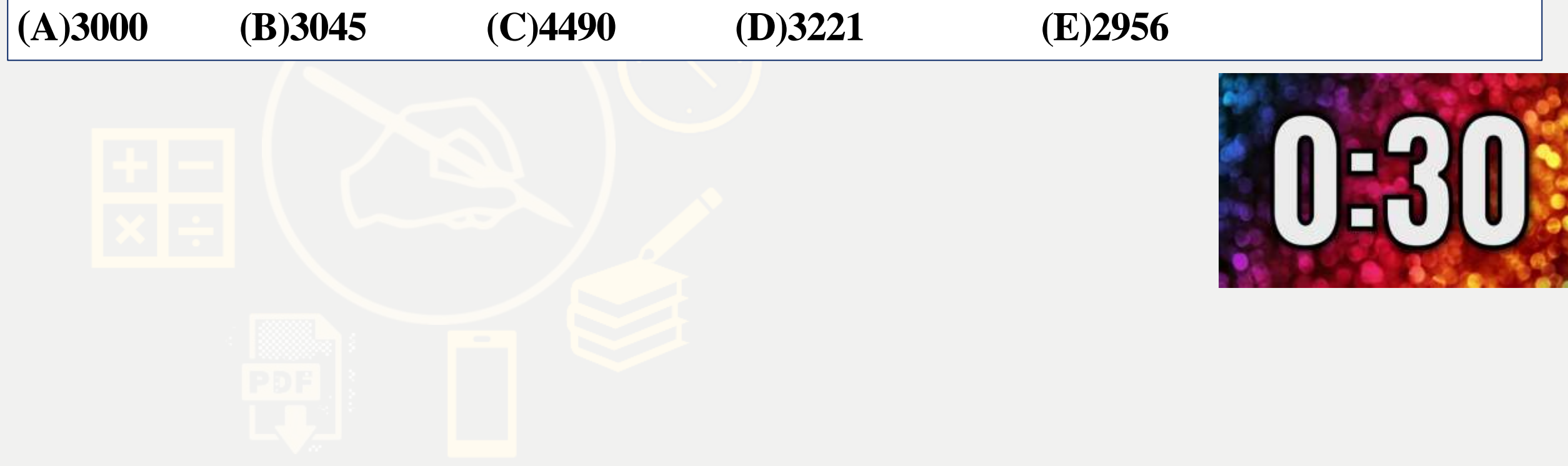

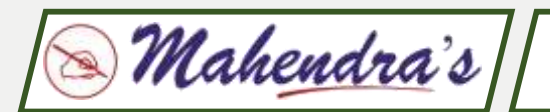

What value should come in the place of question mark(?)in the following questions?

 $3\sqrt{2744} + \sqrt{1296} + 17\%$  of  $120=$  ?<sup>2</sup>

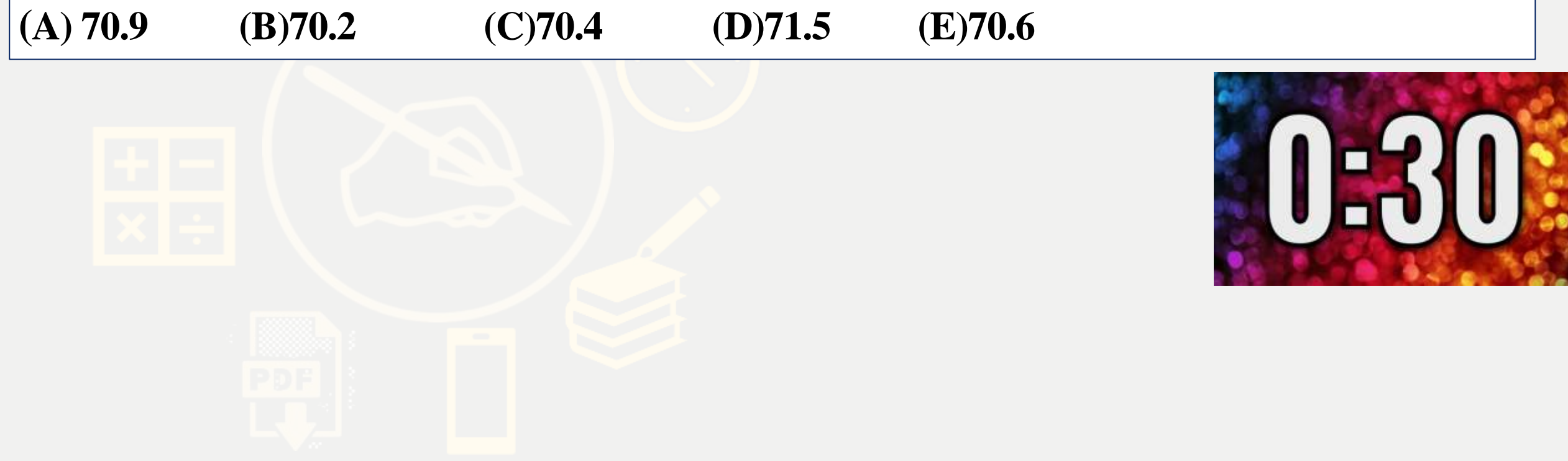

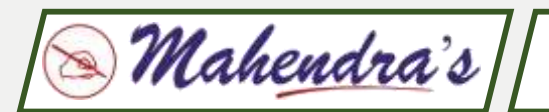

What value should come in the place of question mark(?)in the following questions?

 $25\%$  of 940 + 30 % of 1400 + 50% of 42 = ?<sup>2</sup>

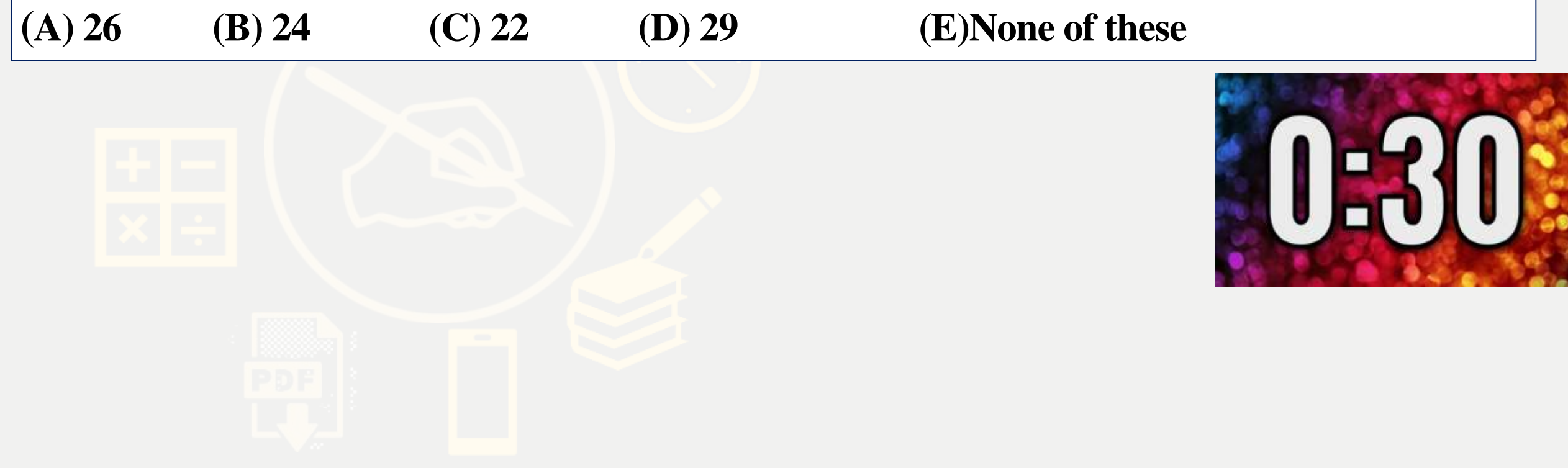

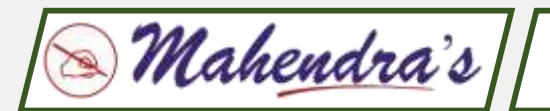

**Find the wrong number in the following number series.**

## **11. 32 , 39 , 65 , 128 , 253 , 467**

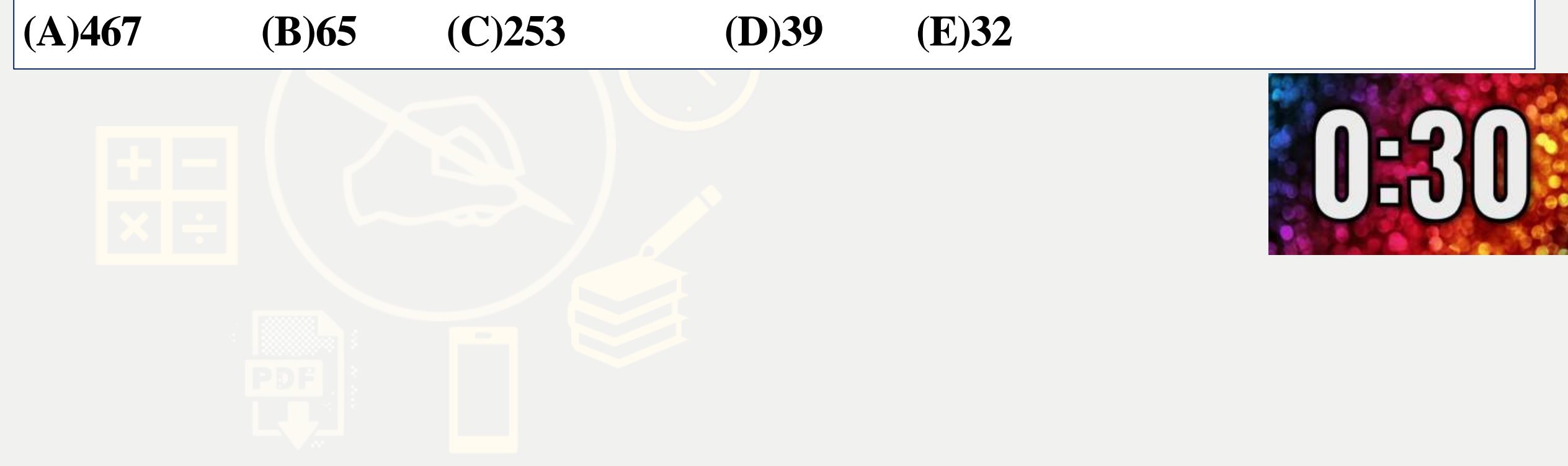

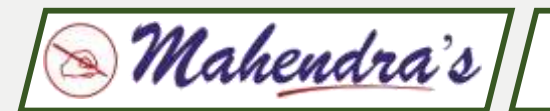

**Find the wrong number in the following number series.**

## **12. 2 , 13 , 27 , 113 , 561 , 3369**

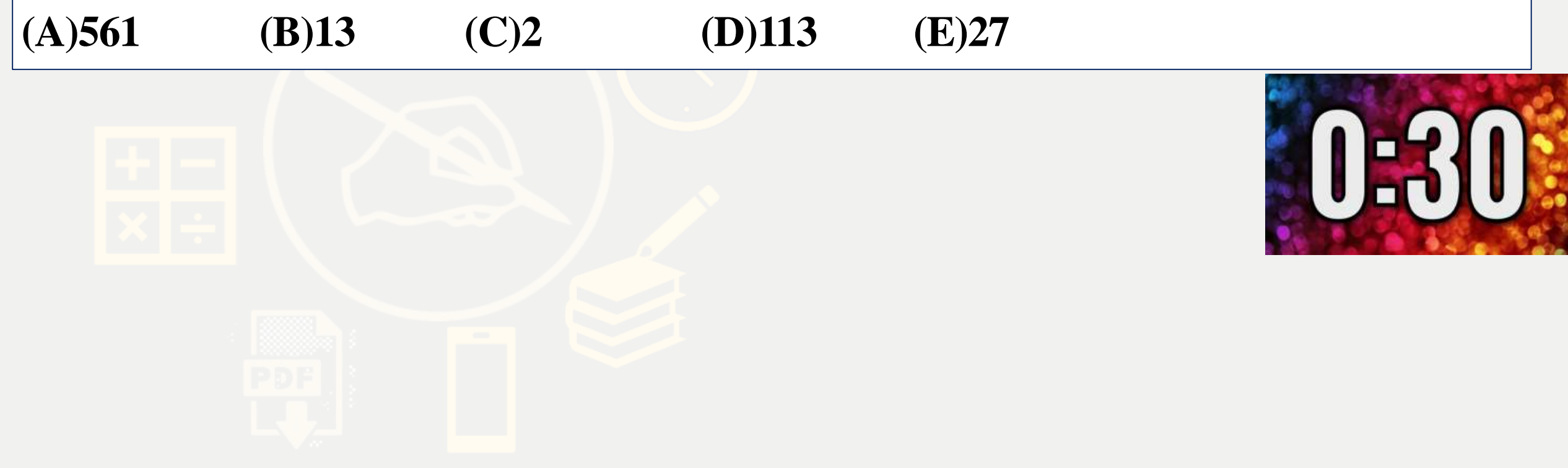

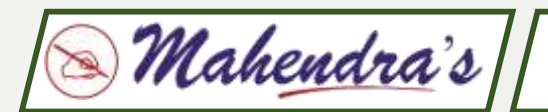

**Find the wrong number in the following number series.**

**13. 1256 , 976 , 1116 , 1046 , 1081 , 1036.5**

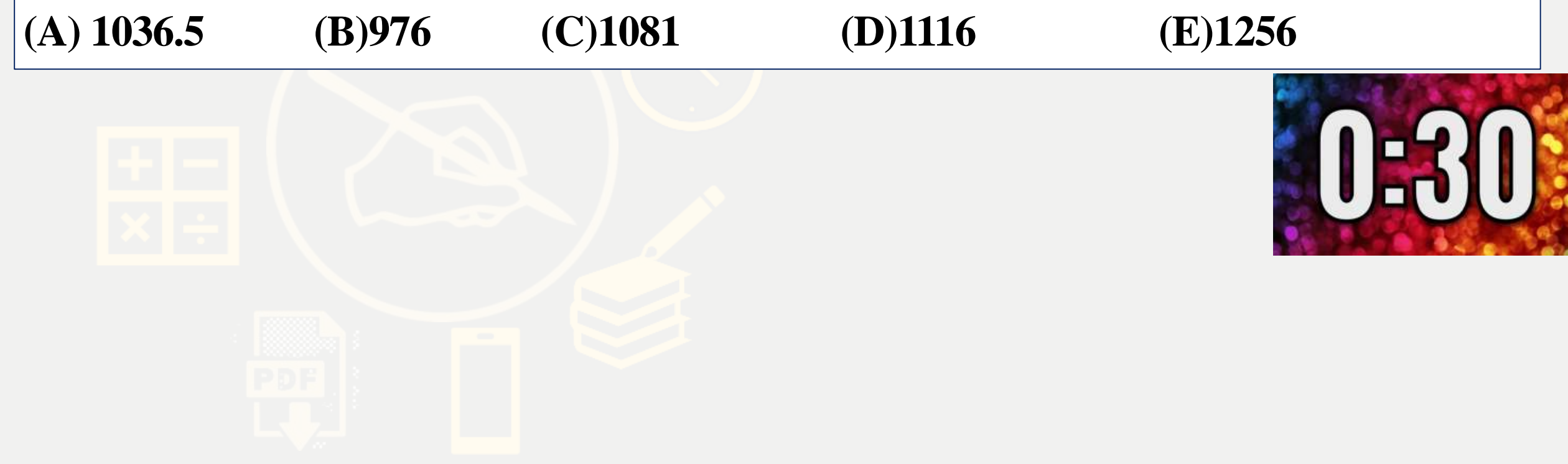

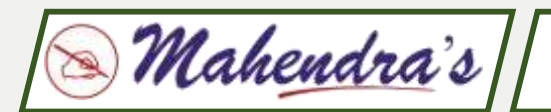

**Find the wrong number in the following number series.**

**14. 125 , 248 , 790 , 3285 , 17050 , 105425** 

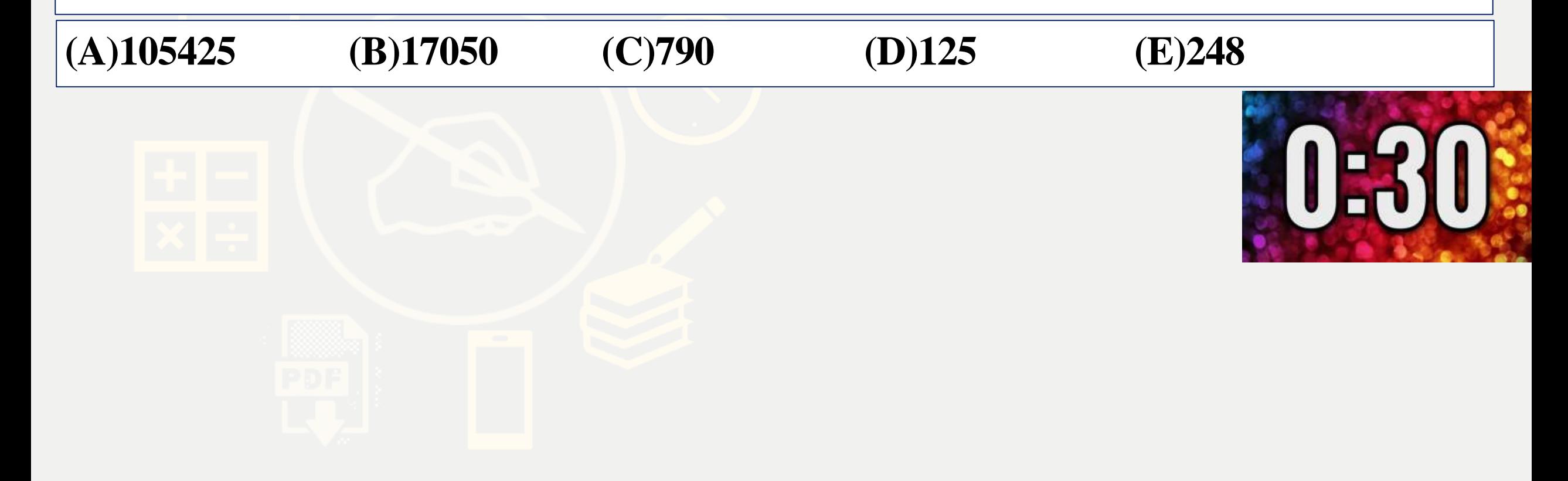

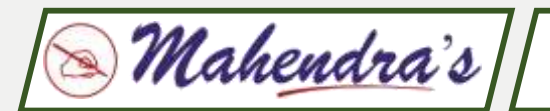

**Find the wrong number in the following number series.**

**15. 200 , 221 , 2883 , 6192 , 29840 , 239325** 

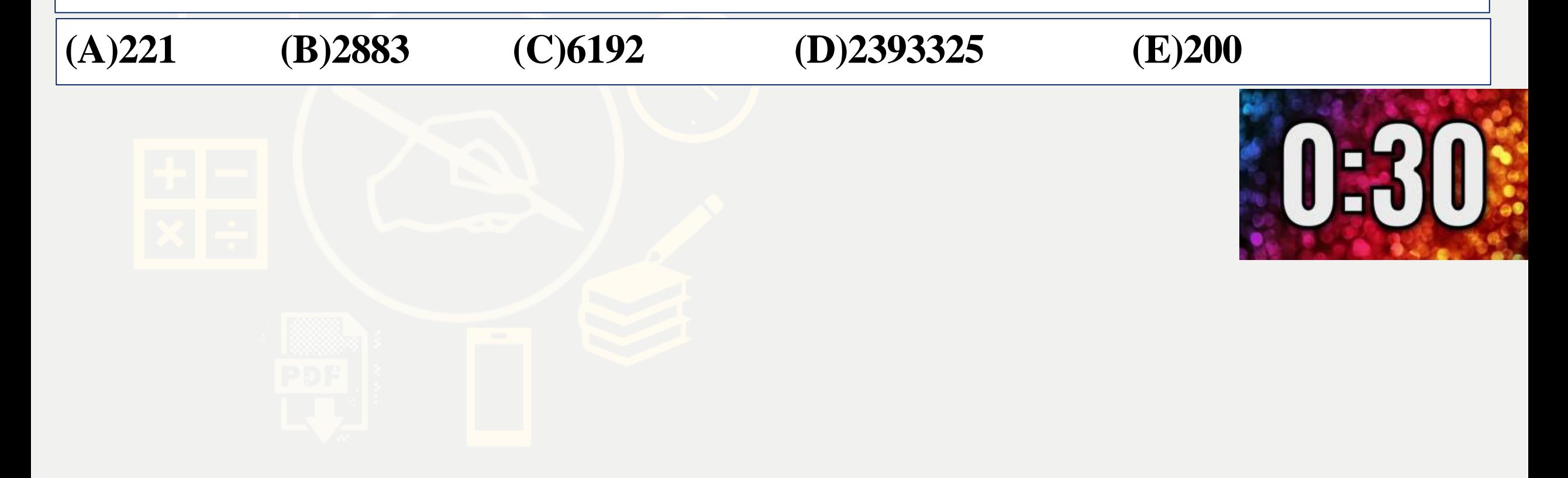

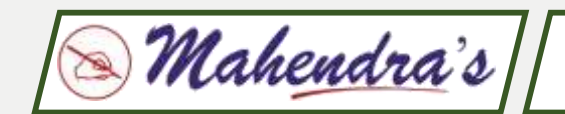

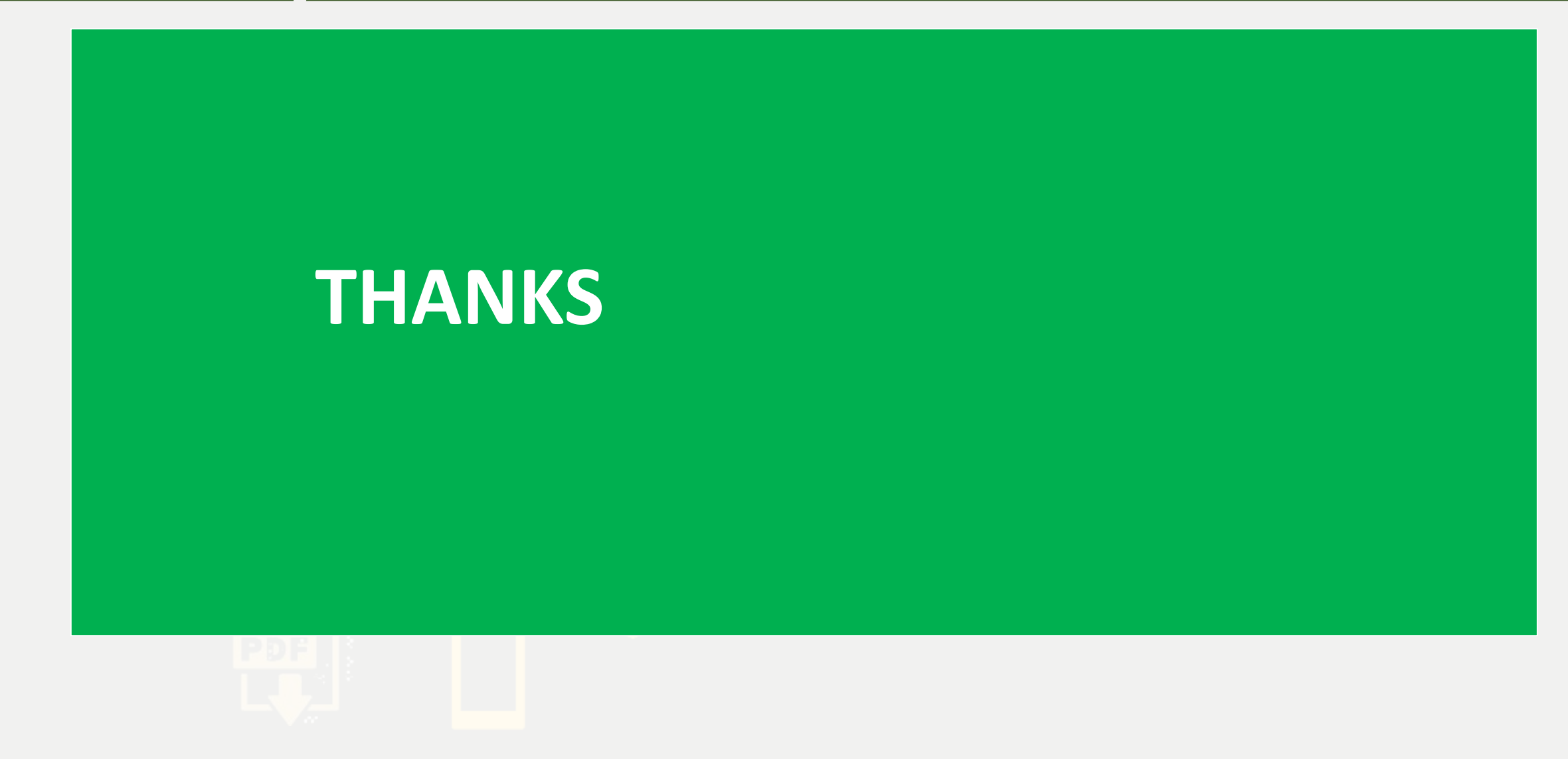